Klubnachrichten 1 / 2014/ 52. Ausgabe / 23. Jahrgang www.nuernberger-photoklub.de

# **Nürnberger**<br>Photoklub

**Reise Stairway to Heaven Reinach Ladakh** 

**Workshops Grundlagen der Fotografie Dresden**

**Themenabende Die blaue Stunde Landschaftsfotografie**

**Die Tücken der Präsentation**

**Artikel** 

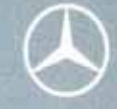

# Erleben Sie Mercedes, frei interpretiert. Der GLK.

Jetzt bei uns Probe fahren.

Mit dem GLK wartet eine völlig neue Form von Mercedes darauf, von Ihnen gefahren zu werden. Vereinbaren Sie jetzt eine Probefahrt und entdecken Sie Mercedes neu - wir freuen uns auf Sie.

**Jetzt Probe fahren.** Hotline 09129/4055-151

# Mercedes-Benz

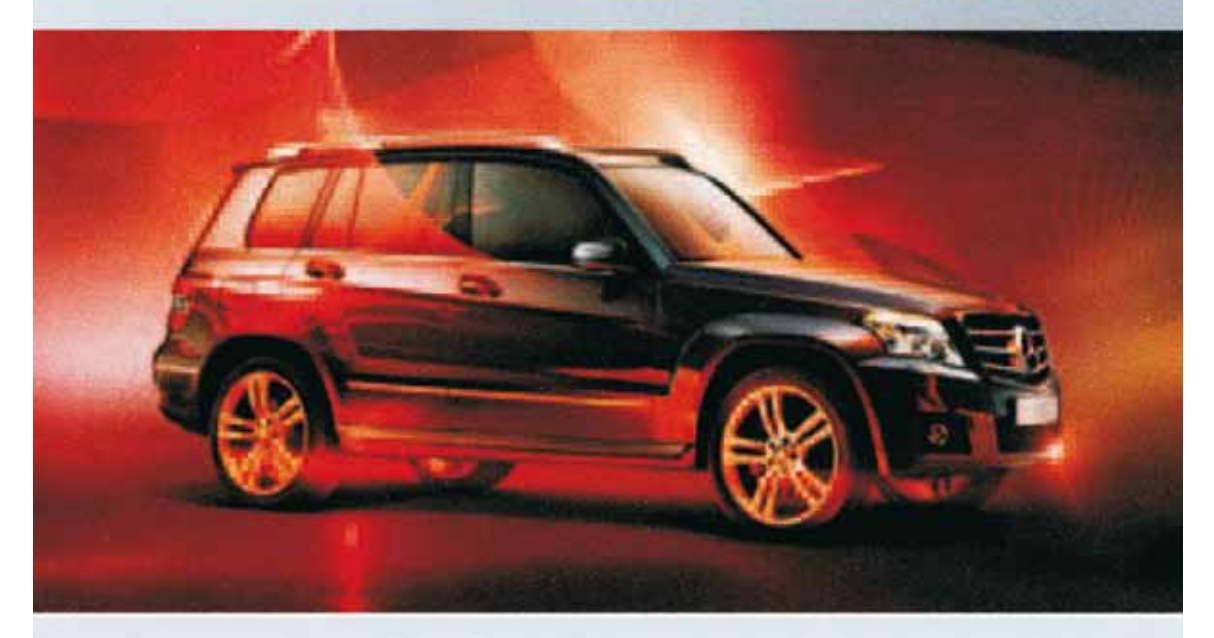

### autohaus löhlein

Autohaus Löhlein Inh. Gerda Löhlein, Autorisierter Mercedes-Benz Service und Vermittlung, In der Lach 76 90530 Wendelstein, Tel. 09129 40550, Fax 09129 5281, www.autohaus-loehlein.de

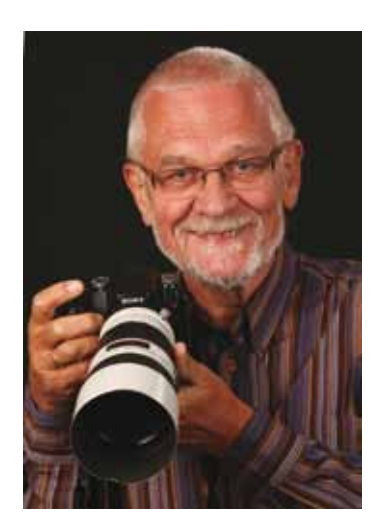

# **Vorwort**

Fotografie ist Kunst.

Auch wenn sie viele andere Facetten hat, betonen wir ihren künstlerischen Wert. Dies zeigt sich bei allen Gelegenheiten, bei denen wir Bilder präsentieren, ansehen, beurteilen und besprechen. Wir legen Wert auf die künstlerische Aussage unserer Bilder.

Wieder hat den Klub ein schwerer Verlust getroffen. Völlig unerwartet hat uns einer unserer profiliertesten Fotografen für immer verlassen. Der Klub trauert um Reinhard Hofbauer, EFIAP, der den Klub national und international hervorragend vertreten hat. Wir werden ihn vermissen.

### 125 Jahre Nürnberger Photoklub!

Wir feiern wieder ein Jubiläum. Die Planung dazu ist in vollem Gang. Wir zeigen eine Ausstellung in der Ehrenhalle des Nürnberger Rathauses und organisieren die 41. Süddeutsche Fotomeisterschaft. Ich hoffe bei beiden Veranstaltungen auf eine rege Beteiligung unserer Mitglieder. Über den aktuellen Stand der Planung informieren wir auf den Klubabenden.

Auf die Bitte einzelner Mitglieder in Bezug auf intensivere Grundlagenschulung, haben wir kurzfristig reagiert und bieten einen Grundkurs zur besseren Bildgestaltung an. Ich möchte Peter Nörr ausdrücklich danken für seine Bereitschaft, diese Schulung durchzuführen.

Unser Klub lebt!

In diesem Sinne: "Gut Licht".

Friedrich Stucke, 1. Vorsitzender

### **Der Nürnberger Photoklub trauert um**

# **Reinhard Hofbauer, EFIAP KDVF**

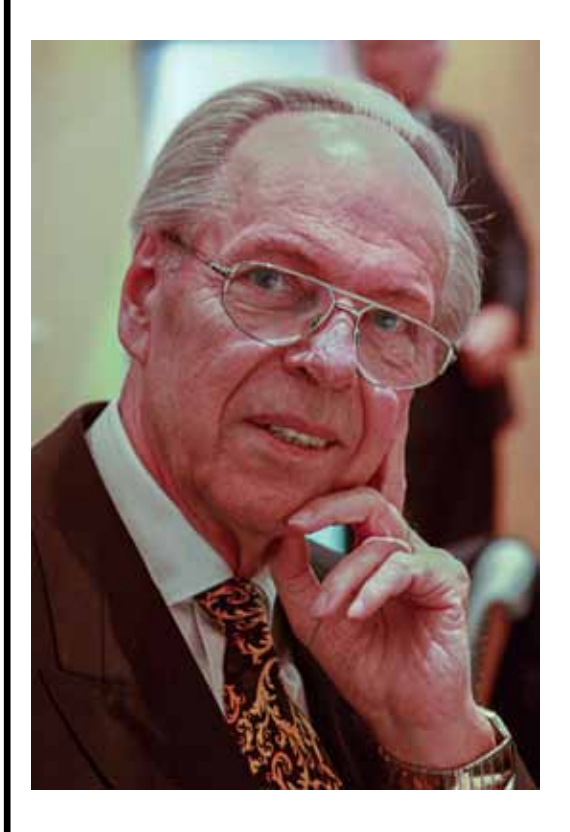

gegenüberliegende Seite: Reinhard Hofbauer Ballon über Bagan, Mutter mit Kind

Reinhard Hofbauer ist im vergangenen Dezember kurz vor seinem 81. Geburtstag nach kurzer, schwerer Krankheit verstorben.

Reinhard Hofbauer hat die Entwicklung der analogen und in hohem Alter auch der digitale Fotografie aus der Sicht des aktiven und erfolgreichen Amateurs in allen ihren Facetten begleitet. Er war ein profunder Kenner unterschiedlicher Aufnahmeformate und fotografischer Techniken. Seinem geschulten Blick entging kaum ein ansprechendes Motiv. So brachte er nicht nur von seinen weiten Reisen immer höchst interessante Bilder mit.

Wie so häufig stand am Beginn seiner Auseinandersetzung mit der Fotografie die Kleinbildkamera und die Schwarz-Weiß-Dunkelkammer. Seine beeindruckenden Abzüge setzten immer wieder Maßstäbe im Photoklub. Aber auch in das Mittel- und Großformat arbeitete er sich ein, wobei er zunehmend die Farbfotografie zum Schwerpunkt seines Ausdrucksmittels machte.

Seine herausragenden Aufnahmen zeigte er nicht nur im Klub, sondern beteiligte sich schon bald zunächst an nationalen, später auch an internationalen Wettbewerben mit großem Erfolg. Dies zeigten seine vom DVF verliehenen Ehrentitel Excellence FIAP und Künstler des DVF zeigen, dem er 1986 beitrat.

Im Nürnberger Photoklub fühlte er sich wohl. Genau fünfzig Jahre trug er ihn mit. Sein technisches Wissen, seine fotografischen Ideen und seine zahlreichen Diavorträge bereicherten die Klubabende. Er war ein hilfsbereiter Gesprächspartner, der seine pointierten Vorstellungen durchaus einbrachte.

Wir vermissen ihn sehr. Foto: Dorothea Wenzel, Text:Klaus Dünn

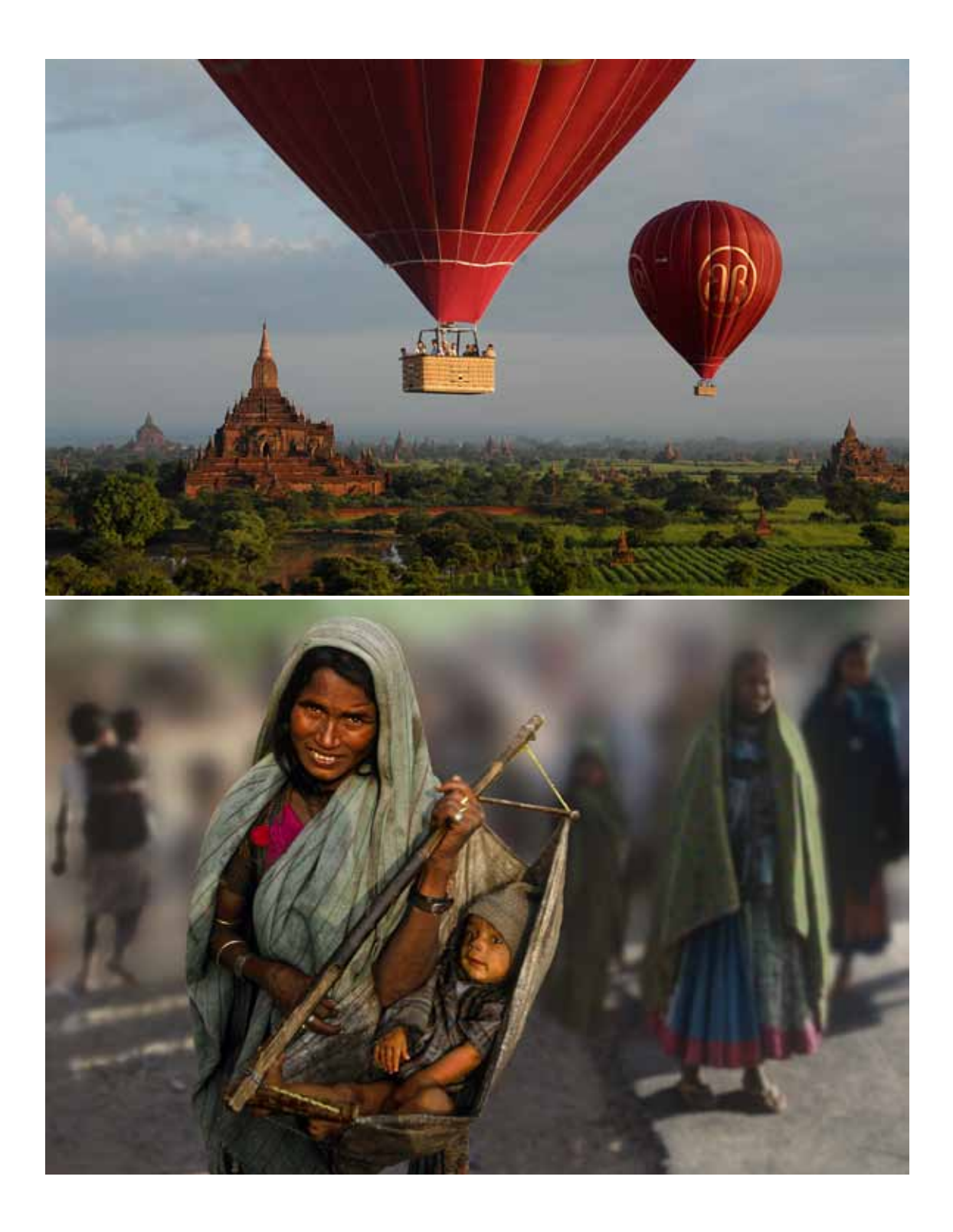

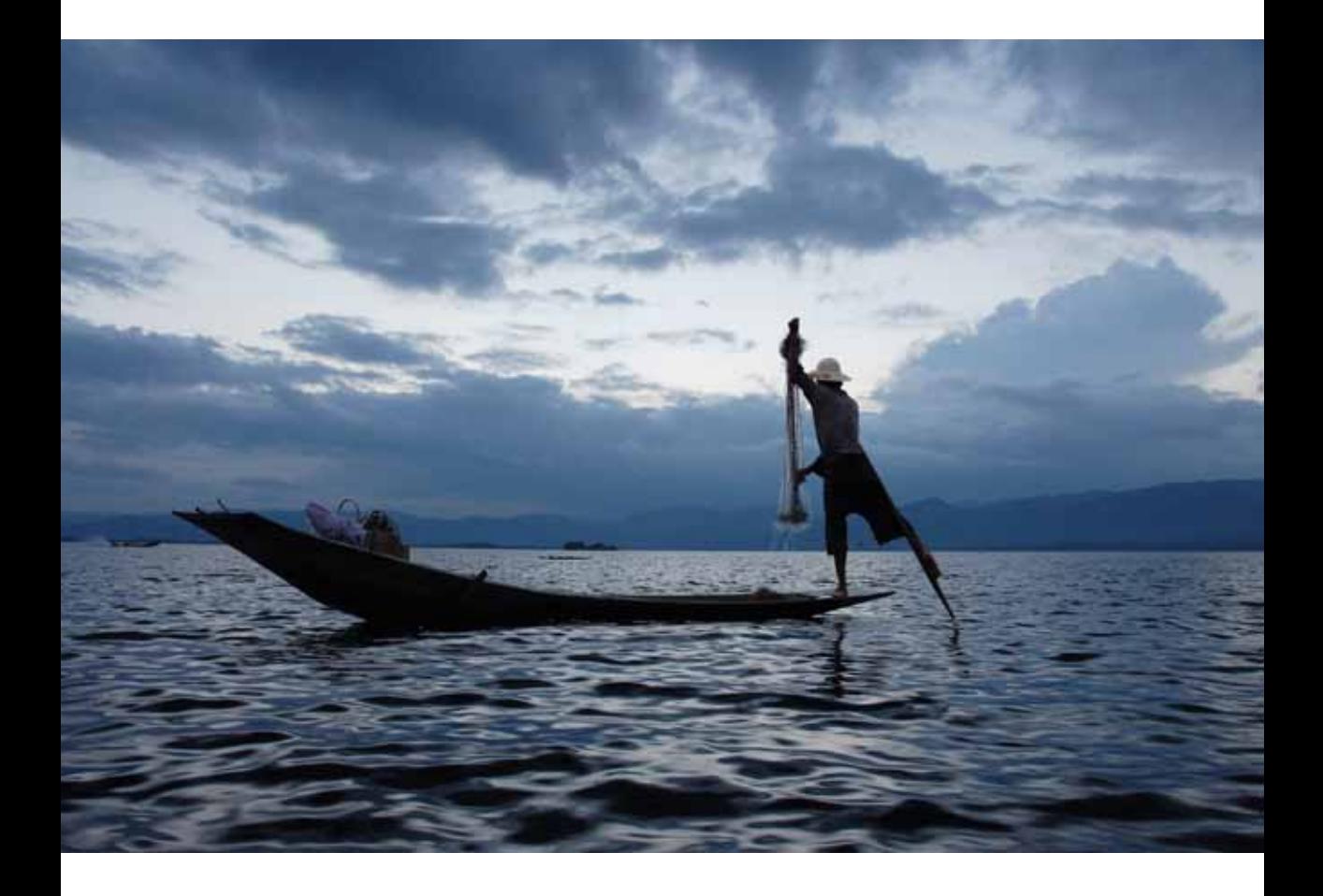

### **Reinhard Hofbauer**

Fischer

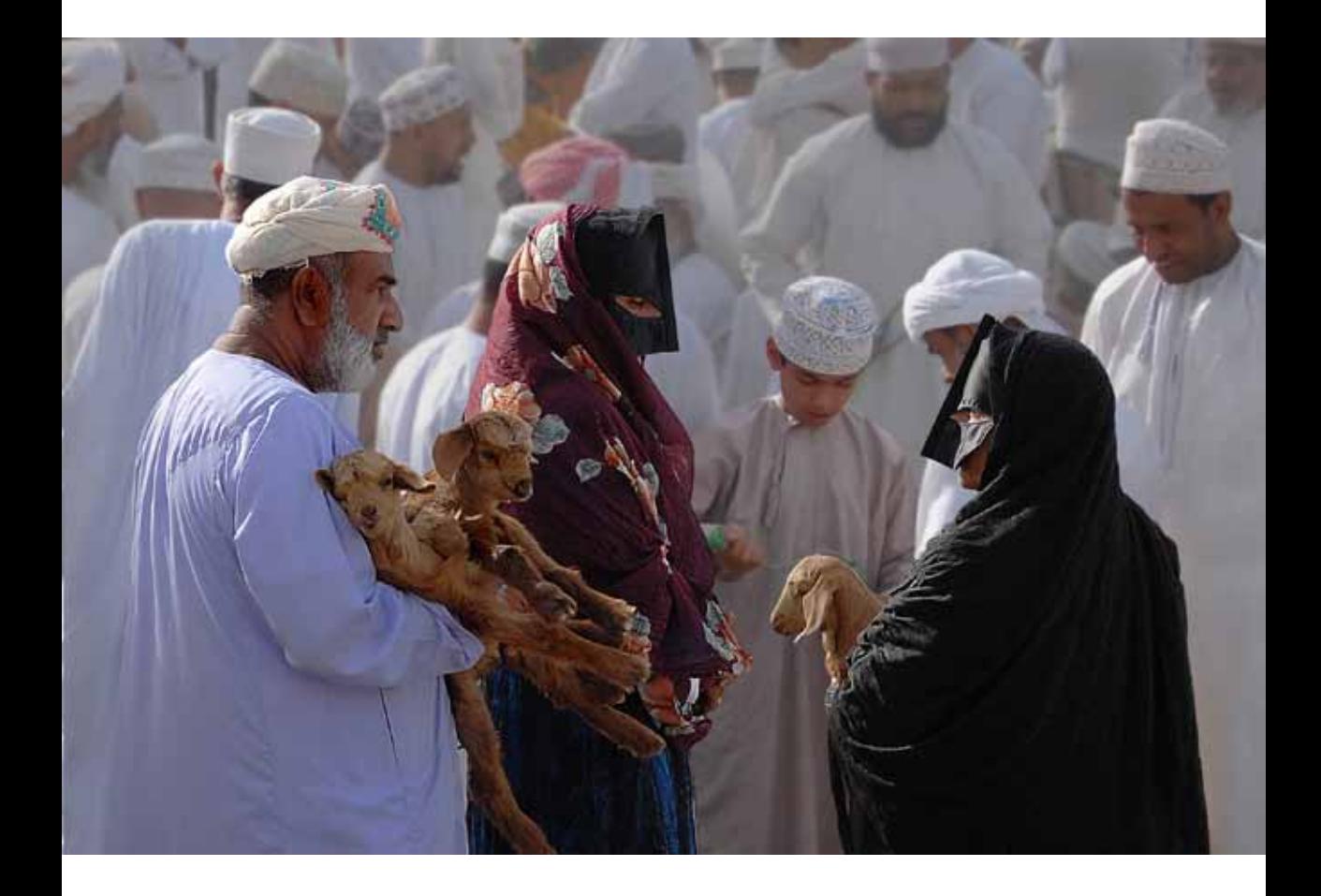

### **Reinhard Hofbauer**

Oman

# **Wie machen wir es denn jetzt am besten? Über die Tücken der Präsentation**

Ausgedruckte Fotos bzw. belichtete Fotos in ansprechender Größe und Rahmung kosten Geld, Fotos präsentiert mittels Projektion durch Beamer erscheinen oft anders als wir es uns vorgestellt haben. Beim Bearbeiten am eigenen, möglicherweise hochwertigen Bildschirm zuhause hat es einfach besser ausgesehen. Es gibt da schon einiges zu beachten.

Zunächst geht es einmal darum, den Bildschirm ohne entsprechende Technik und Software einigermaßen korrekt einzustellen. Den Spezialisten, die ihren Bildschirm mit entsprechenden Kalibrierungsgeräten einstellen, brauche ich hier nichts erzählen, die kennen sich aus. Für die anderen gibt es eine preiswerte Methode bestehend aus einem Set mit einer gedrucktem und einer digitalen Version des gleichen Bildes. Hier kann man über den Vergleich der beiden Bilder, die Einstellungen des Monitors bezüglich Farbe, Helligkeit und Kontrast ändern. Bei Notebooks muss man diese Anpassung über die Einstellungen, die die Software der Grafikkarte anbietet, vornehmen.

Kommen wir nun zum selbst gedruckten Foto. Hier haben wir die Möglichkeit, es schlecht oder gut zu machen. Zum Gutmachen gehört ein gutes Fotopapier, denn zu diesem bekommt man auch das entsprechende Druckerprofil für seinen Drucker, ohne das ein guter Druck kaum möglich ist. Dennoch gibt es je nach Drucker noch unterschiedliche Darstellung bezüglich der Helligkeit. Hier kommt man nicht umhin, korrigierend einzugreifen. Entweder man ändert die Einstellung am Monitor mit der Folge, dass die Fotos dann bei der Bearbeitung heller oder dunkler dargestellt werden. Ich empfehle dies nicht, weil es zur Folge haben kann, dass die Fotos dann in der Projektion an anderen Geräten zu hell oder zu dunkel erscheinen. Besser ist es, die Bildhelligkeit nur für den Druck vorübergehend anzupassen (den Wert notieren, das Foto aber nicht so abspeichern).

Der Druck ist gelungen und wir wollen das Foto nun auch präsentieren. Es muss nun mit oder ohne Passepartout in den Rahmen. Standard ist, wie es auch der DVF bei Wettbewerben fordert, schwarzes oder weises Passepartout. Für Farbfotos heißt das in der Regel: schwarzes Passepartout und für ein Schwarzweißfoto ein weißes Passepartout, bei dem ich einen schwarzen Kern bevorzuge. Es gibt Ausnahmen, bei denen ich auf ein Passepartout verzichte. Das sind auf alt getrimmte Fotos von alten Häusern und Innenansichten. Hier wirkt ein dunkler Holzrahmen ohne Passepartout, aber mit Glas, authentischer.

Was das Glas angeht, bitte kein entspiegeltes Glas. Anders als bei einem Gemälde mit seinen gröberen Strukturen gehen bei einem Foto durch dieses Glas feine Strukturen verloren, was die Wirkung des Fotos schmälert. Landschafts- und Architekturaufnahmen wirken auf großen Fotos (z.B. DIN A2) besonders gut, vorausgesetzt die Schärfe gib es her. Das geht natürlich ins Geld. Ein Leinwanddruck auf Keilrahmen oder ein Druck auf Alu Dibond wird noch kostenintensiver als Passepartout und Rahmen. Deutlich günstiger für große Fotos scheint mir die Möglichkeit, das Foto auf selbstklebende Leichtplatten aufzuziehen, was aber etwas Übung und Geschick verlangt. Solche Bilder verlangen beim Hängen einen gewissen Abstand (min. 3 cm) zur Wand, um einen Schatten an der Wand zu produzieren, der die Präsentation gefälliger erscheinen lässt. Für Alu Dibond werden entsprechende Abstandhalter angeboten, bei Leichtplatten kann man sich mit aufgeklebten Styroporstücken helfen, bei Keilrahmen ist das wegen der Dicke des Rahmens nicht nötig.

Fazit – ohne einen gewissen Aufwand geht es nicht. Günstiger mit weniger Kosten ist die Projektion. Ich bevorzuge zwar gedruckte Bilder. Sie sind ein fertiges unveränderliches Produkt, das etwas so darstellt, wie ich es möchte. Nun ist es aber so, dass auch Fotos gefordert werden, die über Bildschirm oder Beamer zur Bewertung dargestellt werden und dem müssen wir uns stellen.

Die meisten von uns erstellen ihre Fotos im Farbraum Adobe RGB, einige auch im noch größeren Farbraum ProPhoto RGB. Beamer und die meisten handelsüblichen Bildschirme können nur sRGB darstellen. Ohne Farbmanagement, das die Fotos bei der Präsentation in sRGB konvertiert, werden die Farben verfälscht und farb-

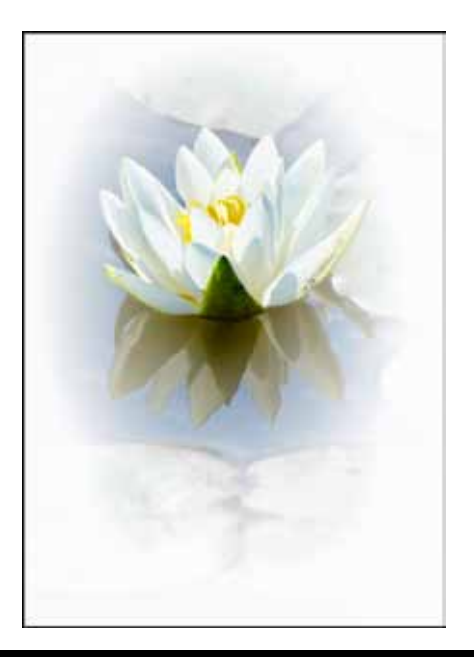

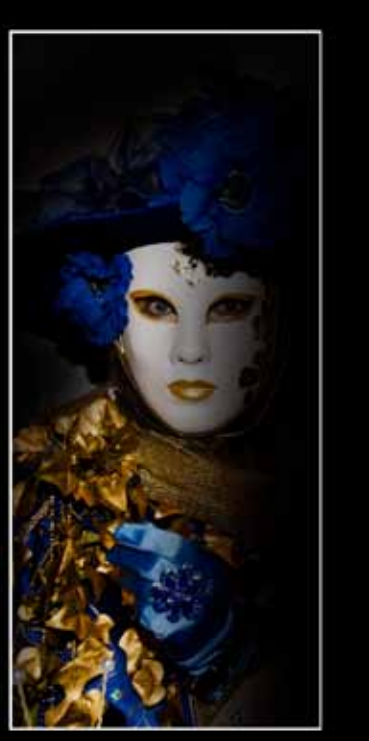

schwach wiedergegeben. Adobe Bridge wendet automatisch Farbmanagement an, Irfanview kann entsprechend eingestellt werden, braucht aber bei jedem Bildwechsel einige Sekunden Zeit, um das Farbmanagement anzuwenden. Wollen wir sichergehen, dass unsere Fotos immer korrekt dargestellt werden, müssen wir eine Kopie im Farbraum sRGB erstellen. Fotos mit einem Farbumfang von 16 BIT müssen in 8 BIT umgewandelt werden, wenn das Foto als JPEG abgespeichert werden soll, was wegen der Dateigröße für digitale Übermittlung empfehlenswert ist ( wird bei Einsendungen zu Wettbewerben auch so gefordert).

### **Noch einige Empfehlungen:**

Erfahrungsgemäß neigen Beamer dazu, die Farbe Gelb überzubetonen und in der Helligkeit etwas ausgefressen darzustellen. Bei Fotos mit hohem Gelbanteil ist es möglicherweise geraten, das Gelb z.B. im Photoshop mit der Selektiven Farbkorrektur etwas zurück zu nehmen.

Es gibt Fotos, die sehr dunkle Bereiche - vor allen Dingen im Randbereich - aufweisen. Bei diesen Fotos erkennt man bei der Projektion auf einer Leinwand nicht, wo das Bild aufhört und die restliche dunkle Leinwand anfängt. Dies beeinträchtigt die Betrachtung des Fotos nachteilig. Ein dünner, heller Rand wandelt diesen Nachteil meist sogar noch in einen Vorteil um.

Trotz aller Bemühungen, Beamer- und Monitoreinstellungen und die Lichtverhältnisse sind nie einheitlich. Deshalb müssen wir uns damit abfinden,dass Projektionen unserer Fotos außerhalb unseres Einflusses nicht immer so dargestellt werden ,wie wir sie bei der Bearbeitung gesehen haben.

Bleiben wir gelassen,es trifft alle anderen genau so.

Peter Nörr

# **Stairway to Heaven**

**Gabi und Fritz Stucke unterwegs**

Termin: Mittwoch, 22.10.2014, 19:30 Uhr

Die Berge des Himalaya locken. Schneebedeckte Gipfel, Klöster und Einsamkeit erwarten wir.

So steigen wir am 15. Juni 2013 in den Flieger, der uns über Delhi nach Leh bringt. Unser Abflug in Delhi verzögert sich, da die Wetterlage keine frühe Landung in Leh erlaubt. Dann, beim Anflug auf die Hauptstadt von Ladakh, verstehen wir, warum. Die Maschine scheint die schroffen Berge zu streifen. Leh liegt auf 3500 Meter Höhe. Der erste Tag steht im Zeichen der Höhenanpassung.

Er beginnt mit der Stadtbesichtigung und erzwungener Langsamkeit. Unser einheimischer Führer zeigt uns den Königspalast, der dem Potala nachempfunden wurde, und Tempel und Stupas der Umgebung. An den folgenden Tagen ist ein erster Höhepunkt das Maskenfest im Hemis, das uns einen ganzen Tag in seinen Bann zieht.

Viele Klöster folgen. Langsam gewinnen wir einen kleinen Einblick in die verschiedenen Schulen des Buddhismus. Bei der Fahrt zum Kloster Lamayuru erleben wir die Straßen des Himalaya von ihrer engsten Seite. Im Kloster sind wir dann Zeuge einer buddhistischen Unterweisung für Hunderte von Gläubigen, eine Veranstaltung, die nur alle zehn Jahre stattfindet.

Genießen Sie Eindrücke von Menschen, die in und mit ihrer Religion leben, verwurzelt in einer faszinierenden Landschaft.

Friedrich Stucke

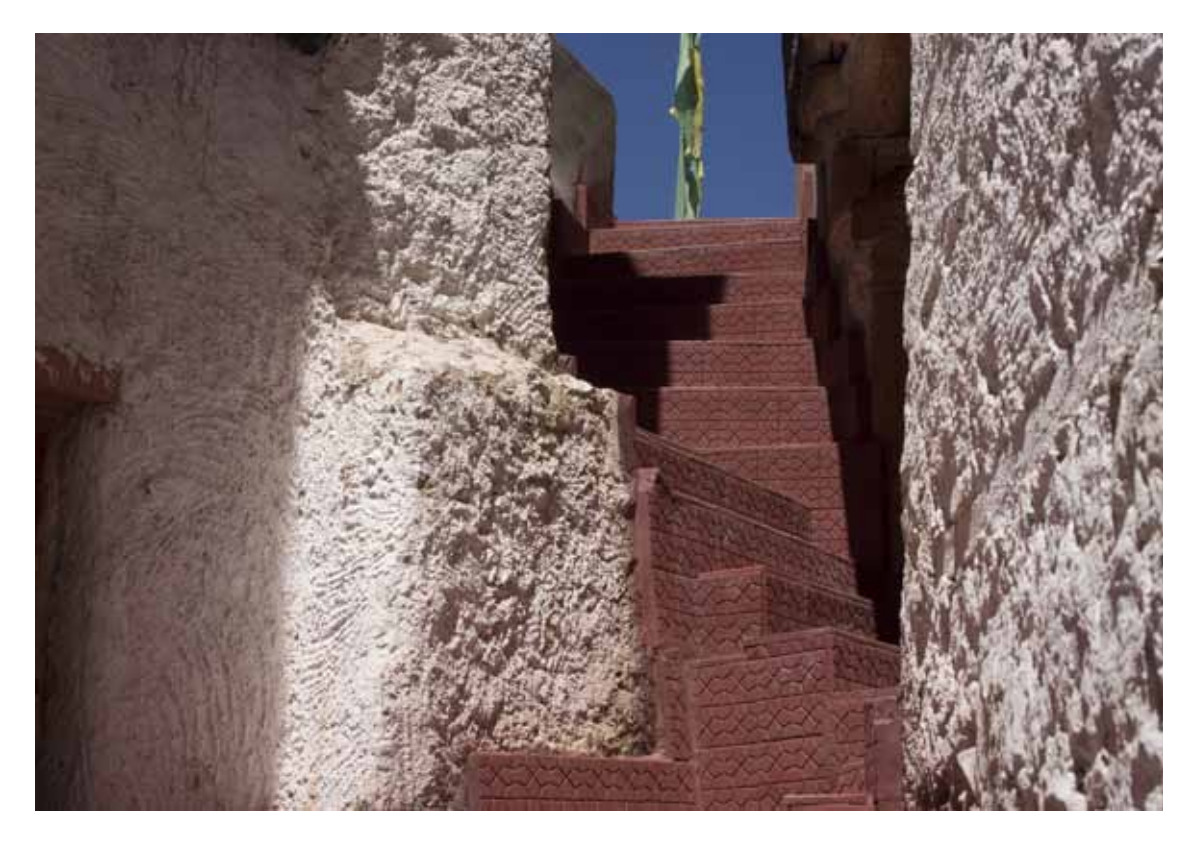

# **Fotowerkstattgespräch**

**Sportfotografie im digitalen Zeitalter mit Herbert Liedel**

Termin: Mittwoch, 01.10.2014, 19:30 Uhr

Blitzschnelles Erfassen der Situation, reflexartiges Abdrücken des Auslösers bei gleichzeitiger intuitiver Bildgestaltung und punktgenauer Fokussierung: Das sind die wesentlichen Eigenschaften, die ein Sportfotograf besitzen muss, wobei das manuelle Scharfstellen ihm heute durch den Autofocus abgenommen wird, was qualitativ einen Quantensprung bedeutete.

Darüber hinaus hat die digitale Revolution auch in der Sportfotografie zu gravierenden Veränderungen geführt. Die Folge: Eine klare Verbesserung der Bildqualität vor allem bei schlechten Lichtverhältnissen zum Einen. Zum Anderen stehen heute durch das Internet dem professionellen Bildreporter scheinbar ungeahnte Möglichkeiten zur Verfügung. Das weltweite Versenden beliebig vieler Fotos unmittelbar nach der Aufnahme ohne Mehrkosten scheint einen riesigen Markt zu versprechen. Tatsächlich wird diese Chance von

vielen parallel wahrgenommen und führt zu einer wahren Bilderflut. Das übergroße Angebot bewirkt einen eklatanten Preisverfall. Gleichzeitig sinken die Auflagen der aktuellen Printmedien infolge der elektronischen Konkurrenz und verkleinern den Markt. Nur wenige potente Agenturen können in diesem Konkurrenzkampf überleben. Insofern erscheinen die Berufsaussichten für Sportfotografen in Zukunft eher mäßig.

Zudem faszinieren die Bilder der Super-Slowmotion in HD-Qualität im Fernsehen ungemein und wirken wie eine aneinander gereihte Fotoserie, die durch Bewegung das eingefrorene Bild zumindest im Augenblick übertrifft. Deshalb suchen viele Fotografen neben dem Sport-Actionbereich ihre Chance auf Gebieten des Features oder der inszenierten Sportfotografie.

Herbert Liedel

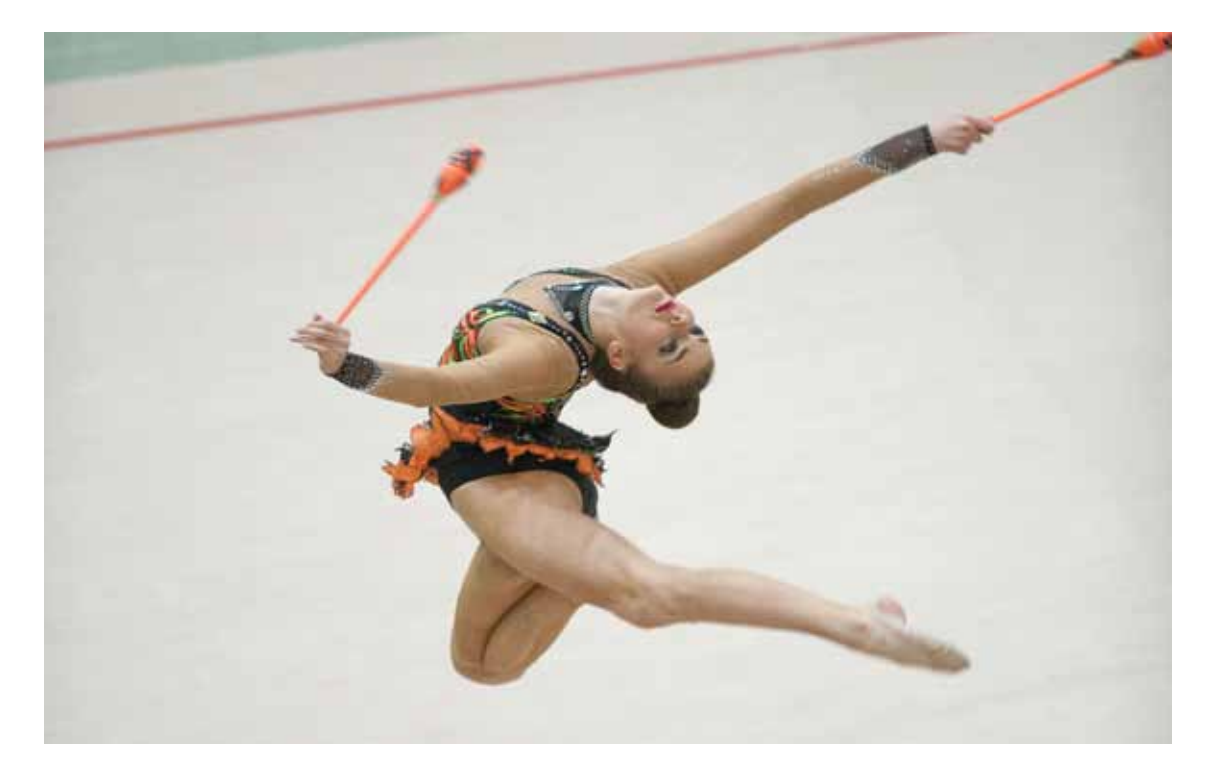

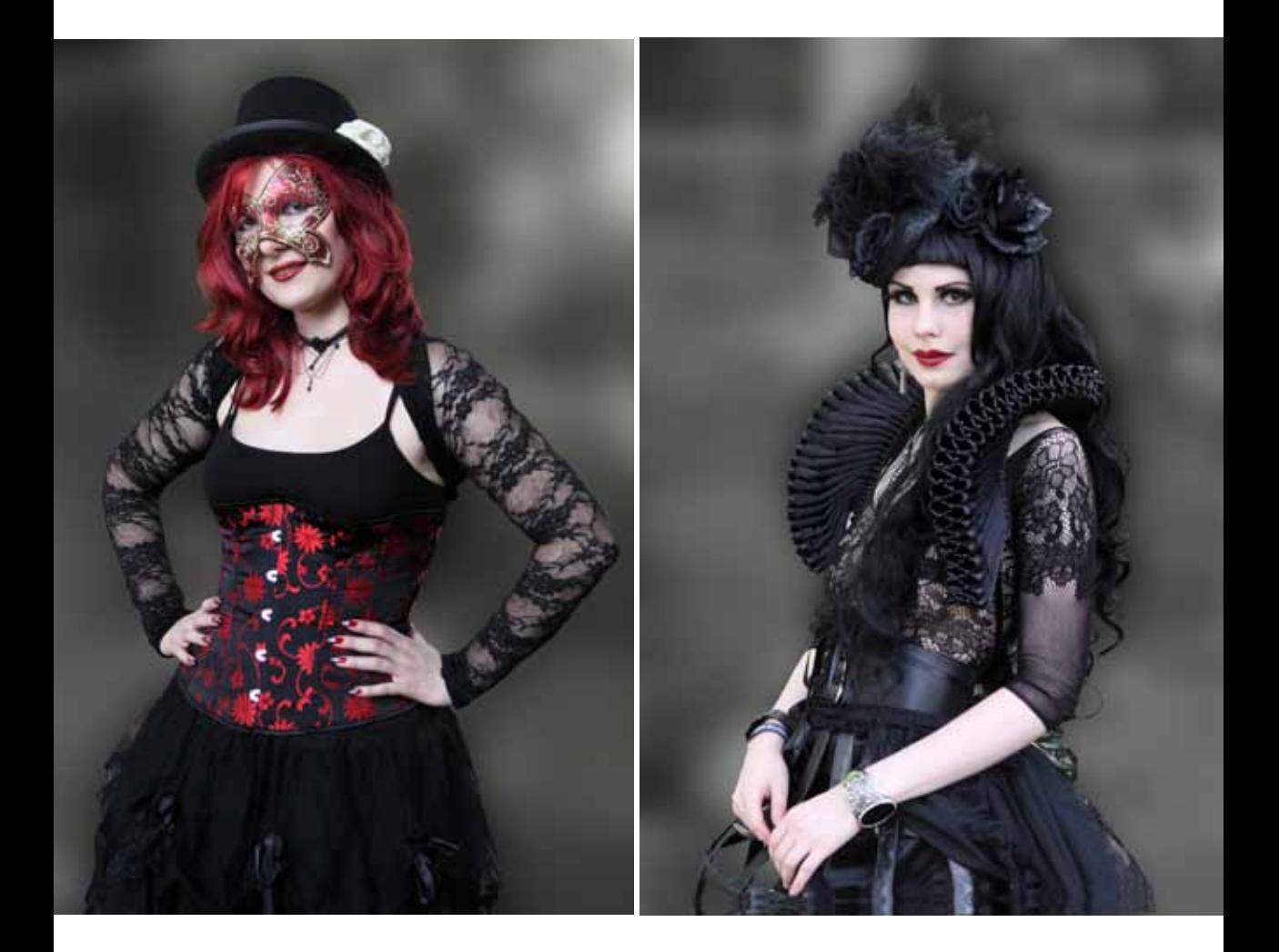

Jedes Jahr stellen sich beim Gothic-Treffen in Leipzig Frauen und Männer in ihren sehr individuell und selbst gefertigten Verkleidungen den Fotografen. Die beiden hier abgebildeten Menschen sind nicht etwa so verkleidet, weil sie bei einer bestimmten Veranstaltung auftreten, sondern weil sie sich selbst im Rahmen des Gothic-Treffens in ihren Verkleidungen und Charakteren so darstellen möchten und sich (in der Regel) auch gerne den Fotografen stellen. Gerade wegen der Individualität der Verkleidungen macht hier das Fotografieren besonderen Spaß. Bei diesem Treffen sieht man oft mehr Verkleidete, als "normal angezogene" Menschen.

Bei beiden Aufnahmen "Maskiert" und "Walpurgisnacht" wurde der Hintergrund nachträglich weichgezeichnet und somit bildstörende Stellen im Hintergrund entfernt.

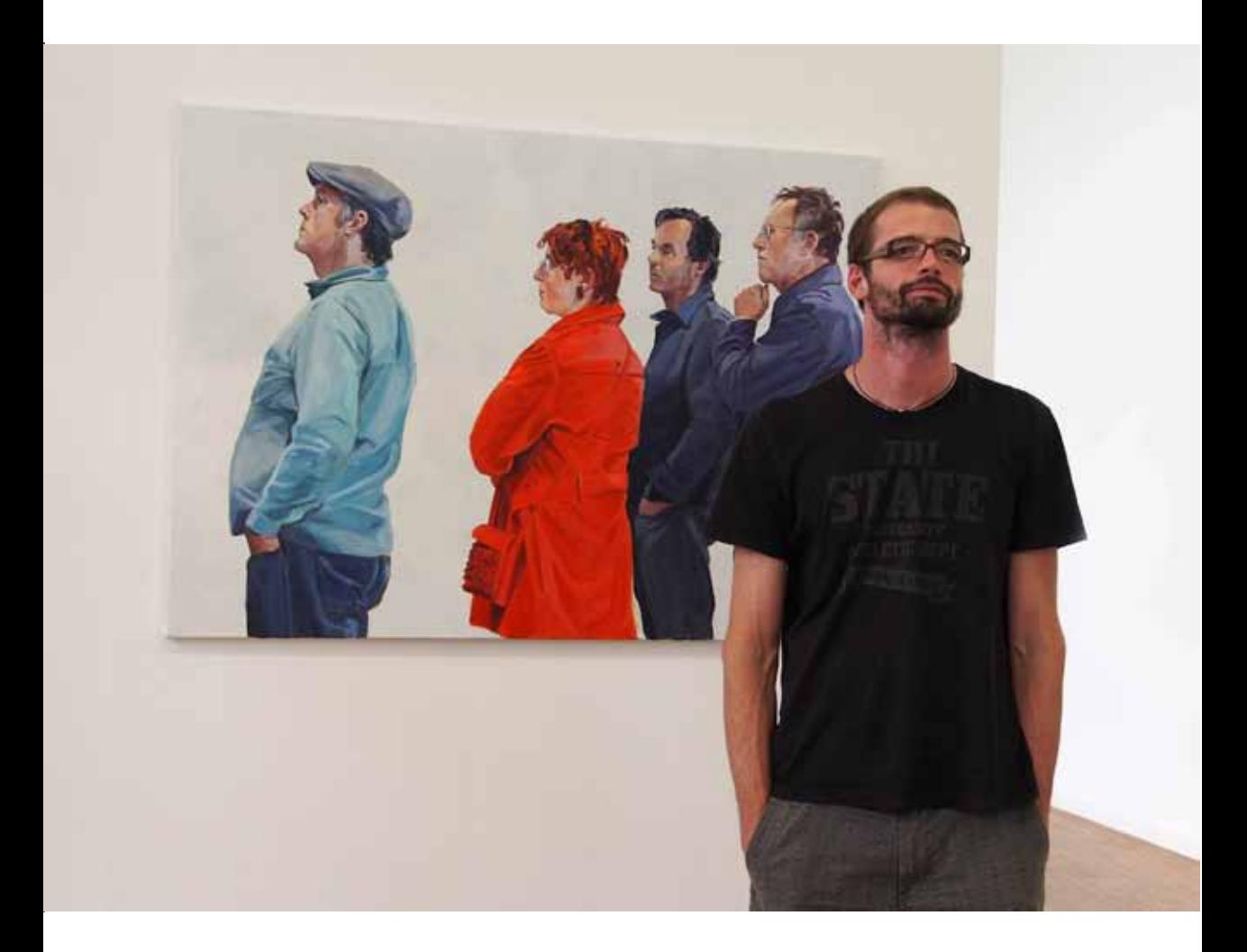

Beim Besuch der Ausstellung "Kunstpreis der Nürnberger Nachrichten" betrachtete ein Besucher intensiv ein Gemälde, während er mit dem Rücken vor einem anderen Bild stand. Dieses wiederum zeigt Menschen, die alle in eine andere Richtung sehen. Was haben diese Leute wohl entdeckt?

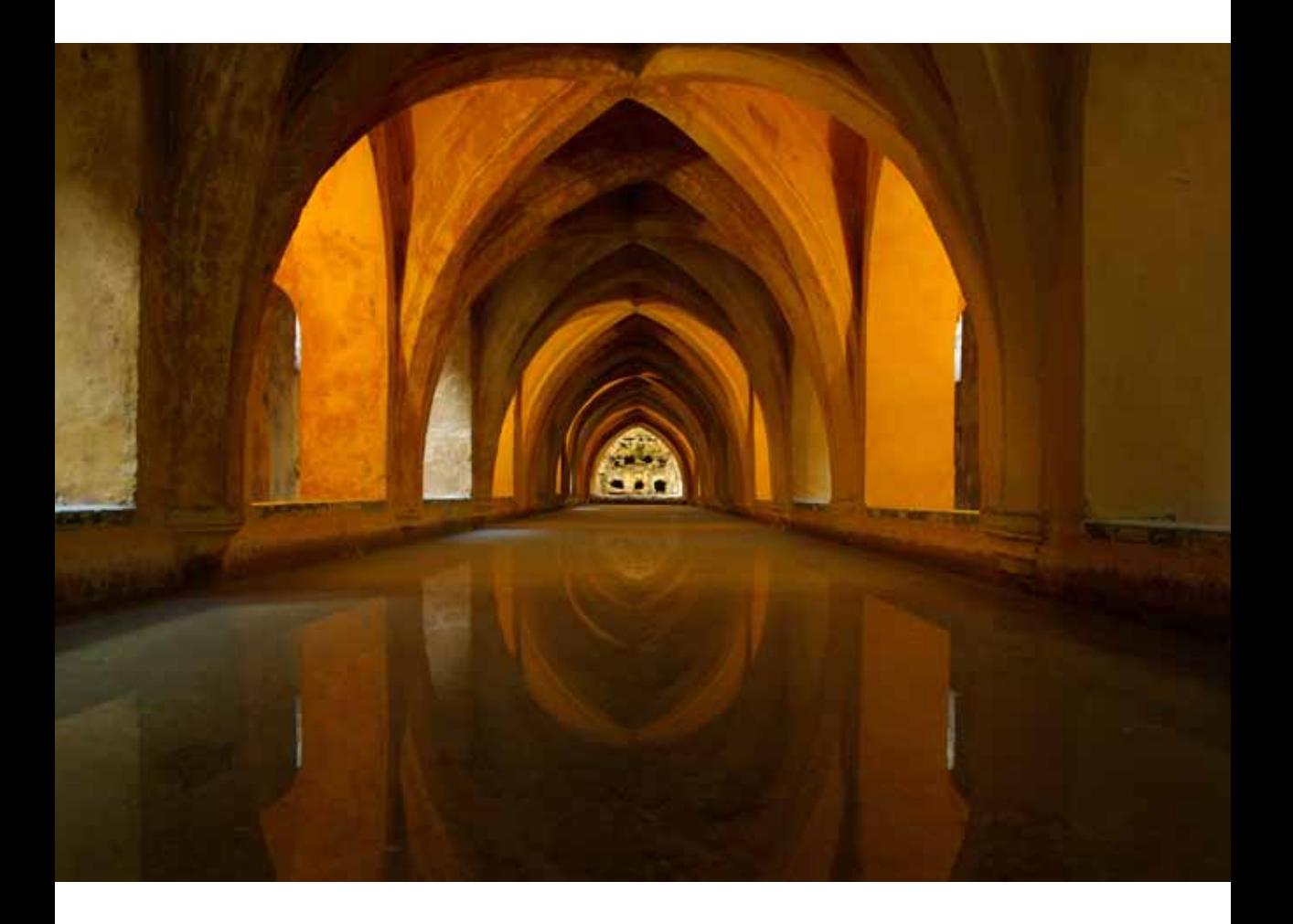

Anlass war mein Urlaub in Spanien. Dieses Gewölbe von Alcázar in Sevilla habe ich für meine Erinnerung fotografiert.

Dagmar Bittner

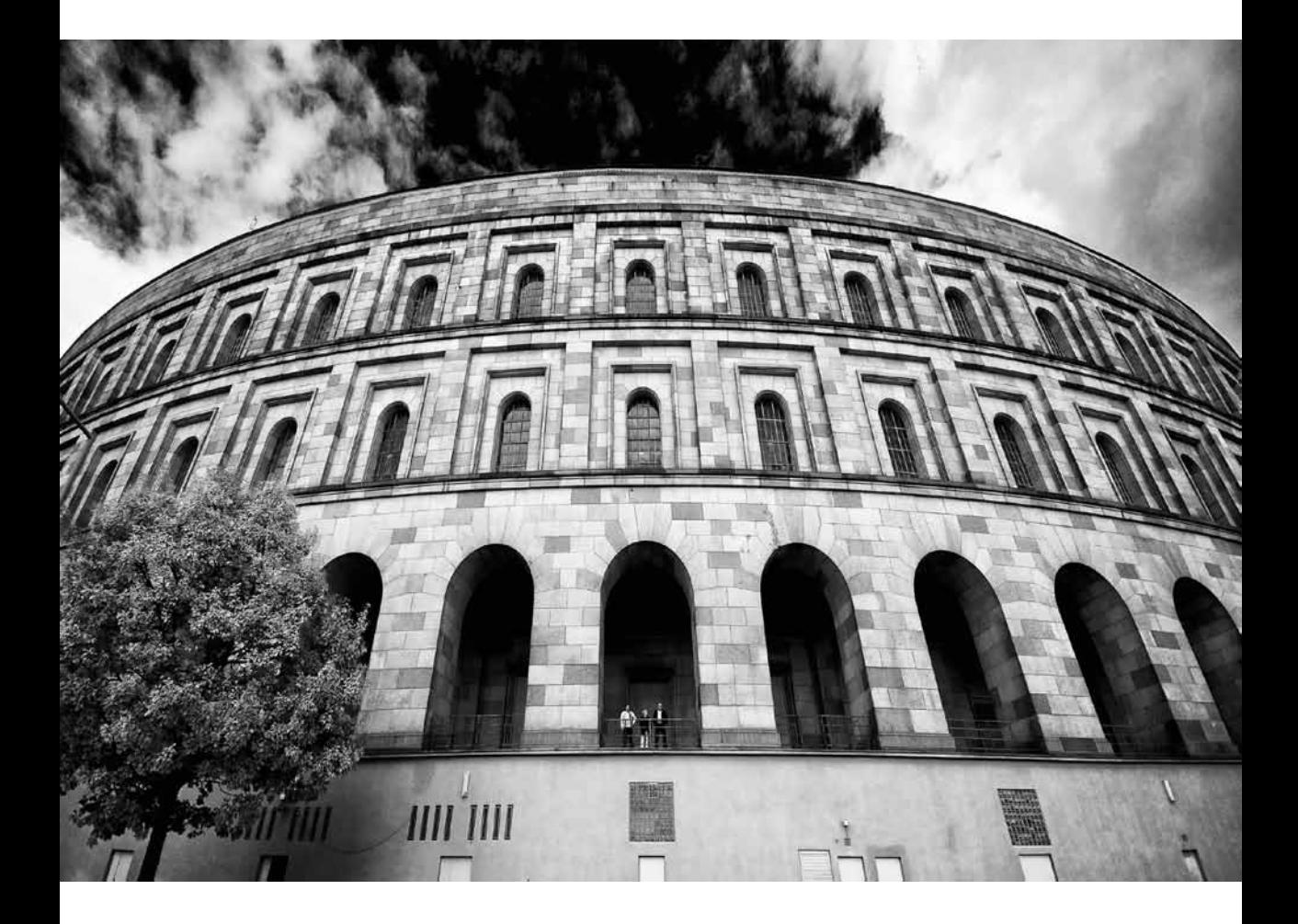

Die Wuchtigkeit der "Kongresshalle Nürnberg" wird durch die Verwendung eines Weitwinkelobjektivs betont. Durch die Schwarz-Weiß-Gestaltung kann die Struktur des Himmels und der Wolken so verstärkt werden, dass es die bedrohliche Wuchtigkeit des Gebäudes noch hervor hebt.

Die drei Menschen im Bild unterstreichen zusätzlich die Größe des Gebäudes.

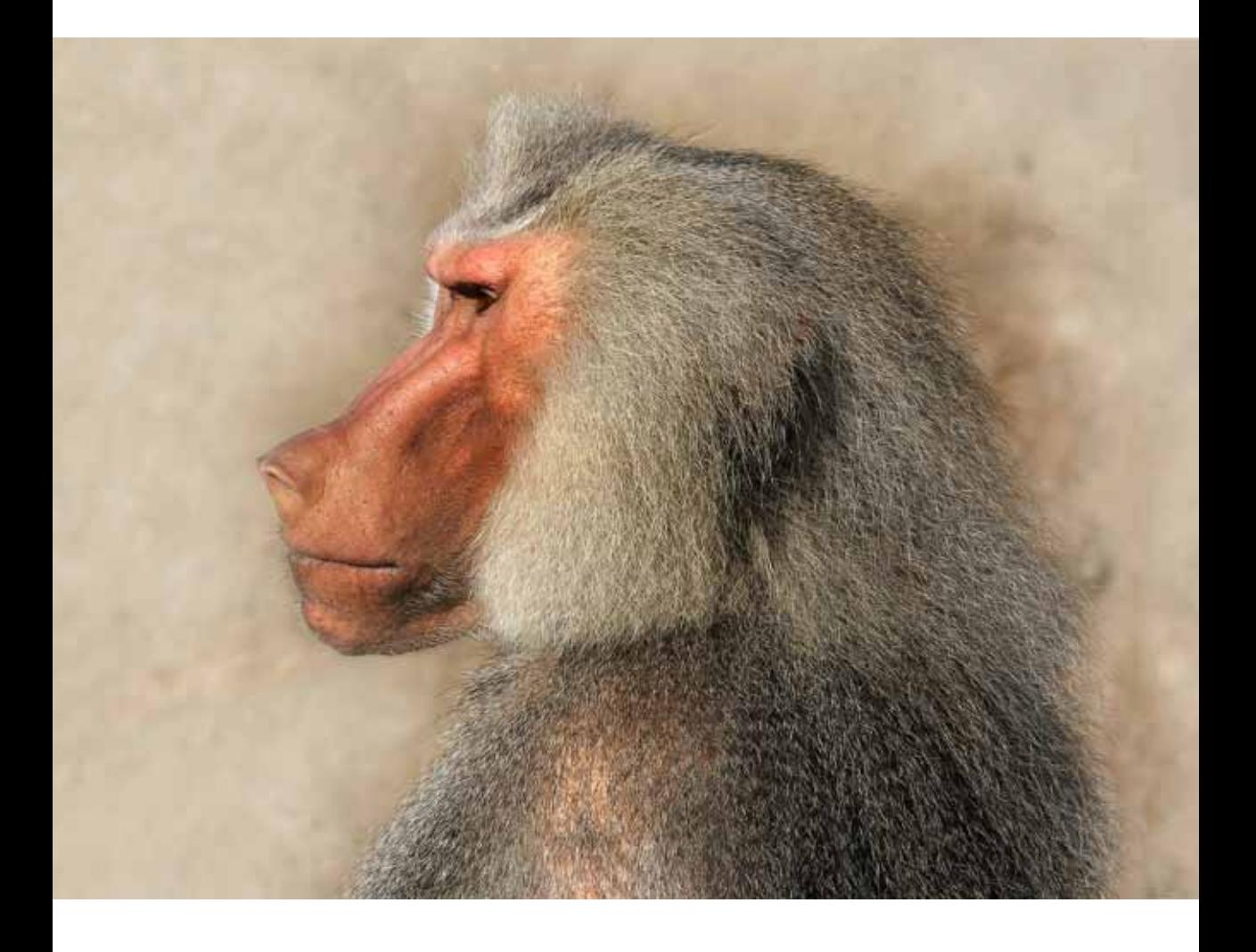

Ein Affenportrait, das durchaus auch von Walter Schels stammen könnte. Ich schätze ihn als großartigen deutschen Fotografen. Entstanden ist das Bild im Zoo in Frankfurt am Main.

Monika Rösler

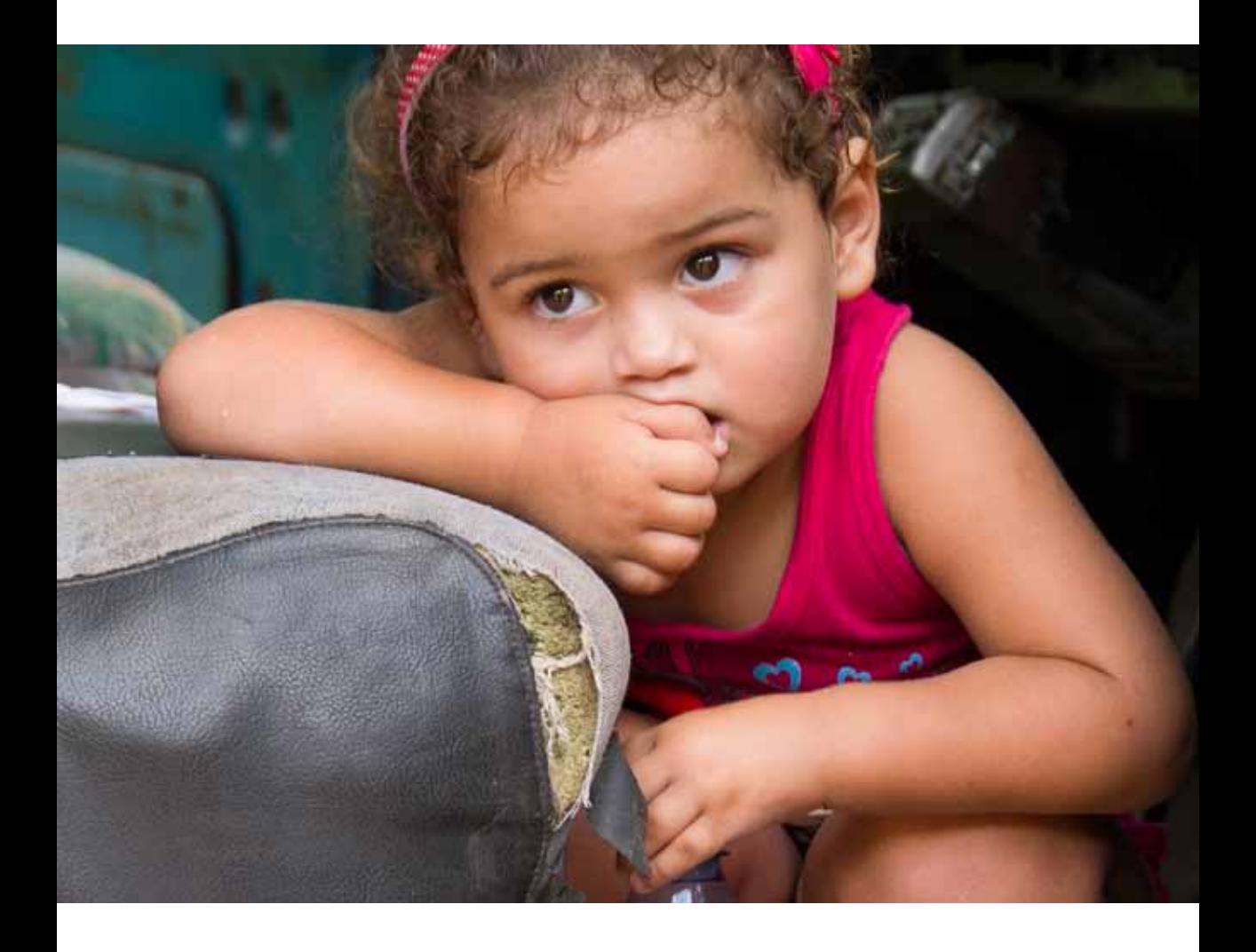

Maria wartete zusammen mit uns auf die Weiterfahrt – ihr Vater ist der Fahrer unseres Busses. Sie hat wohl noch nicht oft mit Fremden zu tun gehabt und ist noch etwas scheu als ich sie im Führerhaus fotografiere.

Dieter Eckert

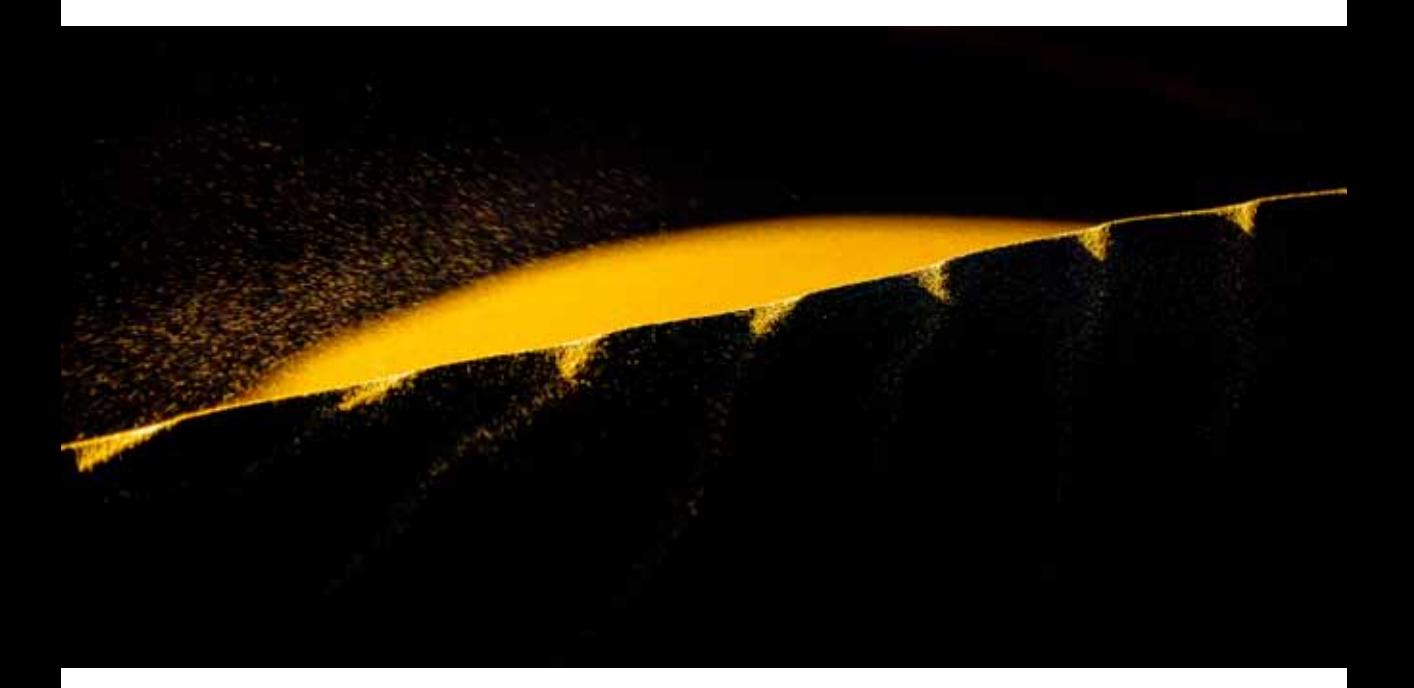

Manchmal sind es die kleinen Dinge, denen man auf seinen Reisen begegnet. In diesem Fall war es der ständig wehende Wind, der über die Sanddüne strich und mir den Sand ins Gesicht blies. Auf der windabgewandten Seite der Düne leuchteten im Schein der tiefstehenden Sonne die Sandkörner golden auf.

Aber erst der Ausschnitt und der verstärkte Kontrast geben dem Bild einen mystischen Charakter, losgelöst vom Bezugspunkt kann man die Szene nicht so recht zuordnen. Die Bearbeitung geschah ausschließlich in Lightroom.

Roland Hensel

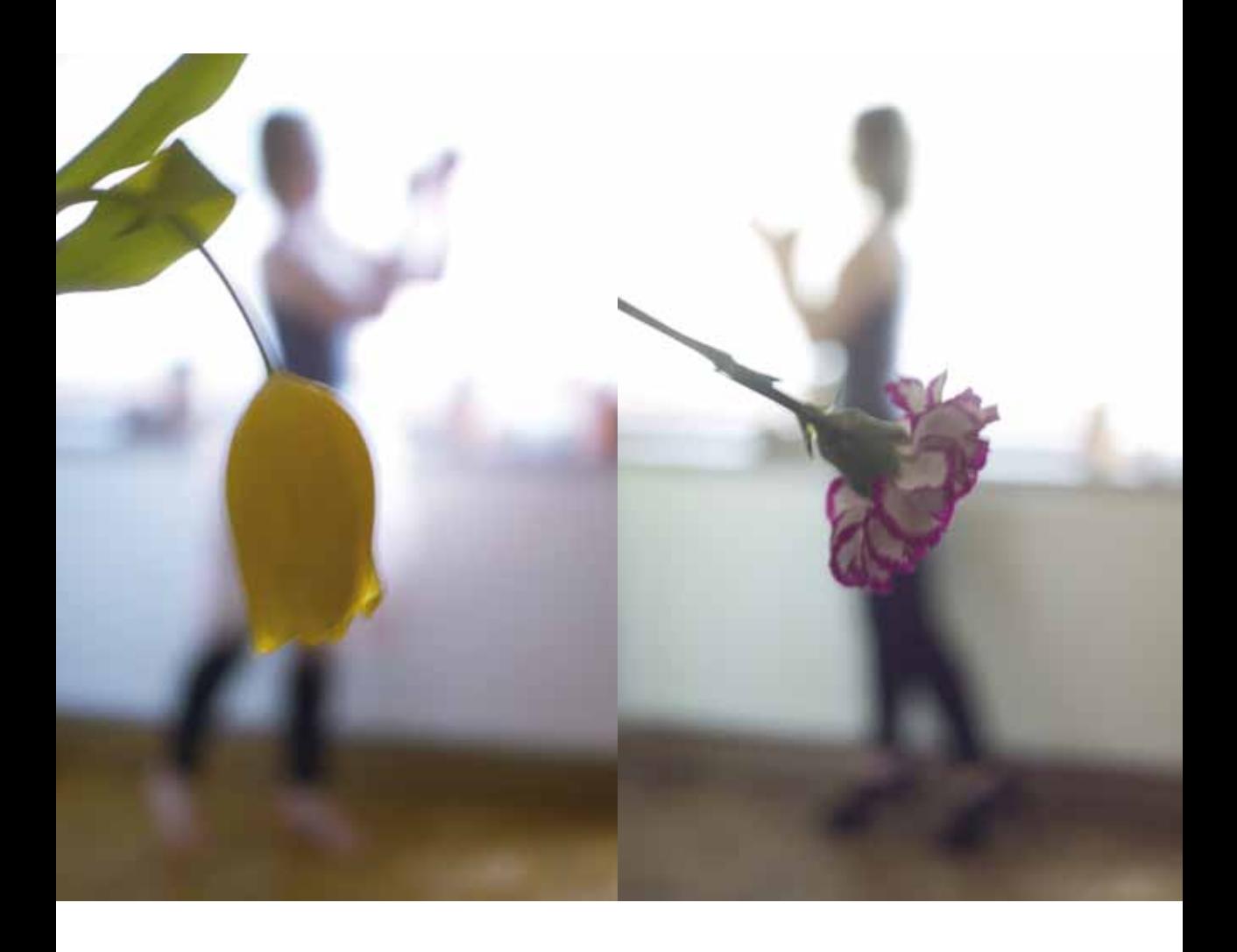

Gesucht waren Bilder für eine Einladung zur Konfirmation. Wir zeigen Bilder der Konfirmandin in Tanzpose mit einer Blüte als Rock.

Zur Technik: Selektive Schärfe auf der Blüte bei Blende 2,8, extremes Gegenlicht und selektive Belichtung auf die Blüte. The Blüte was die stucke Friedrich Stucke Friedrich Stucke

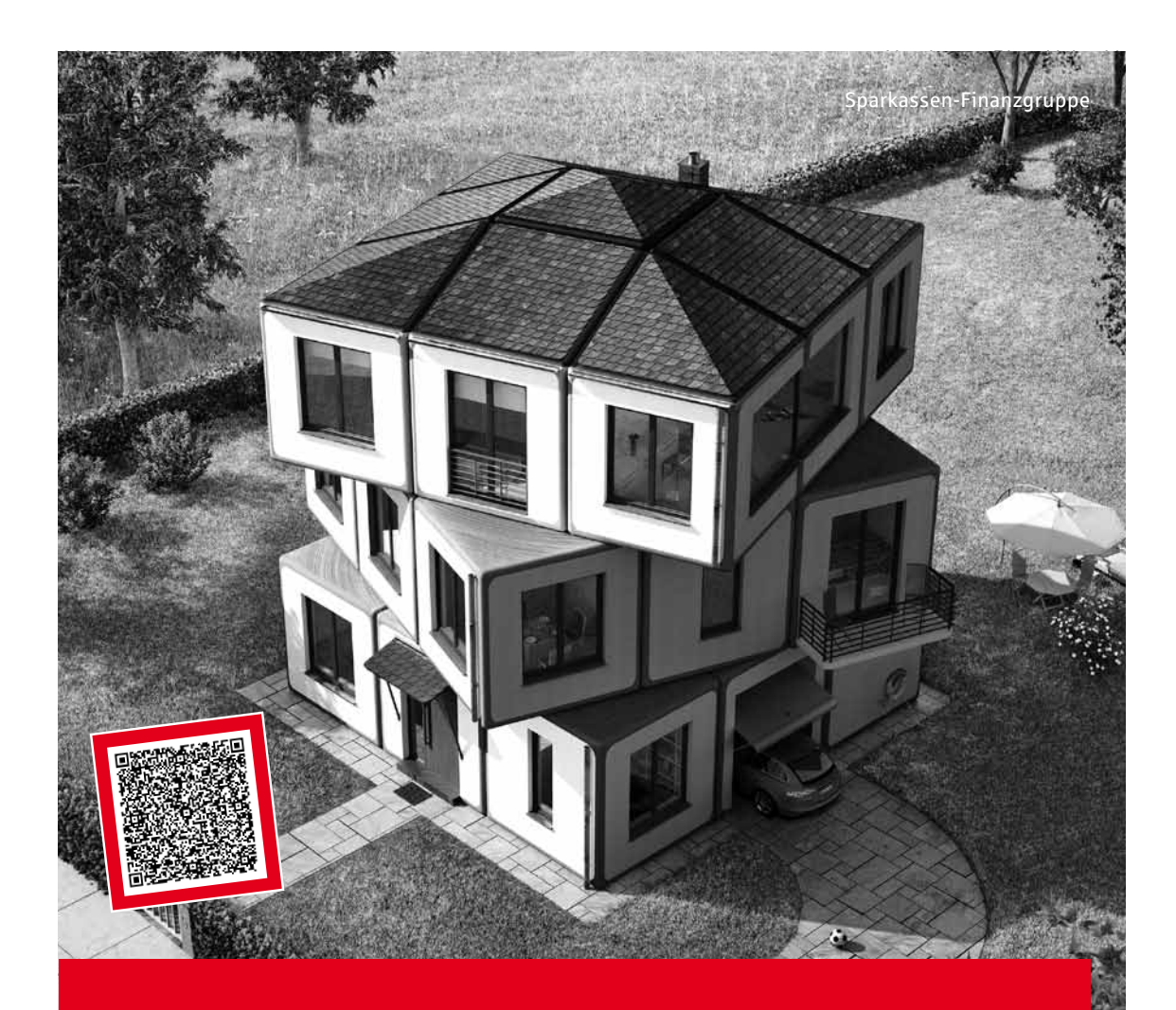

# Im Handumdrehen zum Eigenheim. Die Sparkassen-Baufinanzierung.

Top-Konditionen. Individuelle Lösungen. Faire Beratung.

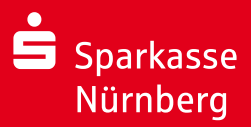

Ganz einfach! Egal ob Sie kaufen, bauen oder Energiekosten durch eine Modernisierung senken wollen. Zusammen mit unserem Partner LBS beraten wir Sie gern und stehen Ihnen auch bei allen Fragen rund um riestergefördertes Wohneigentum oder Bausparen kompetent zur Seite. Alle Infos in Ihrer Geschäftsstelle oder unter www.sparkasse-nuernberg.de. **Wenn's um Geld geht – Sparkasse.**

Rubik's Cube® used by permission of Seven Towns Ltd.

# **Photoklub-Nachrichten**

### **Fotoausstellung von Klaus Dünn in der Erlanger Galerie**

Es waren Bilder einer besonderen ART, die bei der Vernissage in Erlangen in der Galerie Treppenhaus am 13. Februar 2014 die zahlreichen Mitglieder unseres Photoclubs und vielen weiteren Gästen zum Staunen brachten.

Jede gute Fotografie beruht auf die Sichtweise des Fotografen und auf subjektiver Erfahrung. Ein Foto ruft viele Emotionen hervor, wie zum Beispiel Erstaunen, Erheiterung oder Bewunderung. Diese Gedanken brachte Horst Kamionka in seiner Laudatio zum Ausdruck.

Unter dem Titel "Verwischte Momente" präsentierte Klaus Dünn über 60 Fotos. Durch Langzeitbelichtung aus der Hand oder durch die Bewegung der Kamera während der Aufnahme, sind ihm interessante Motive am Meer in Irland, im Hafen in Hamburg, in Frankfurt, bei der Kinderzeche in

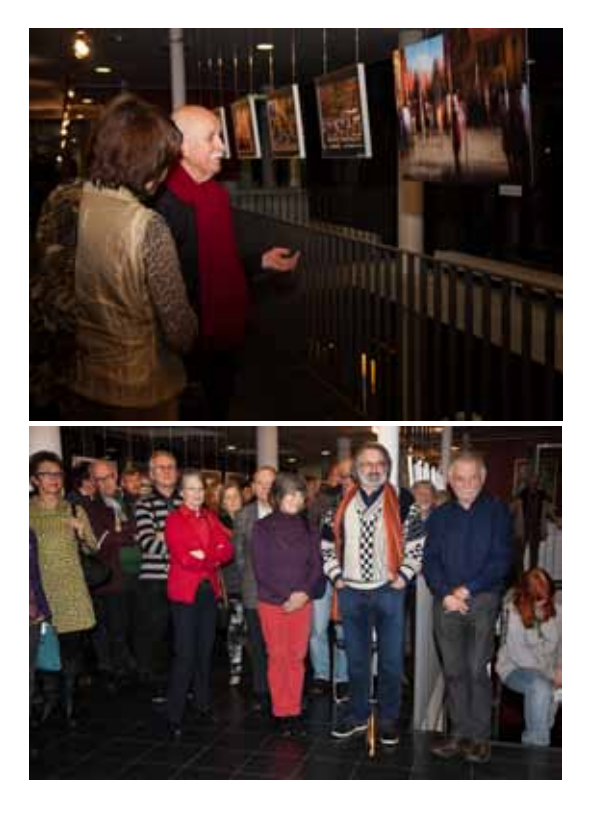

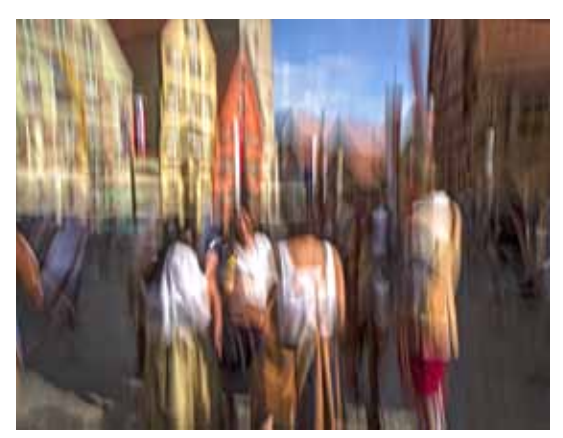

Dinkelsbühl und an verschiedenen anderen Orten, vortrefflich gelungen.

Mit diesen künstlerisch gestalteten Aufnahmen hat Klaus Dünn bereits bei nationalen und internationalen Fotowettbewerben Erfolge erzielt.

Text und Fotos: Monika Rösler

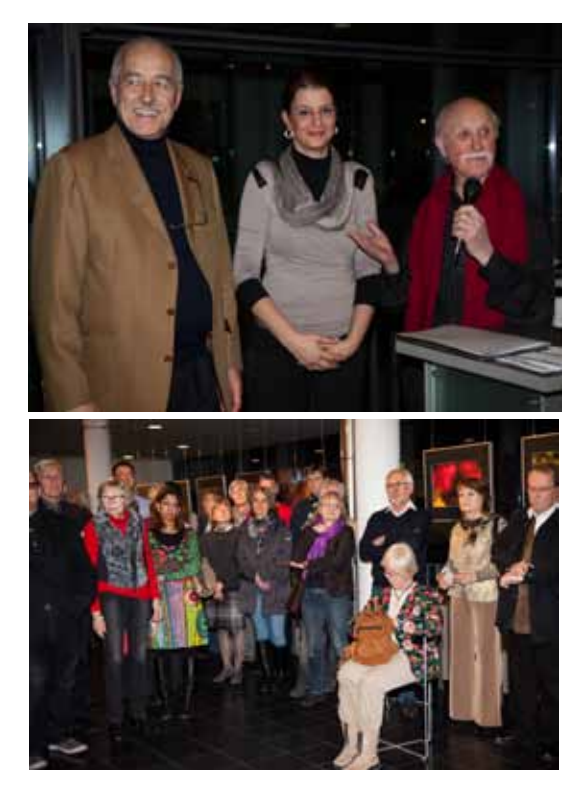

# **Weihnachtsfeier 2013**

mit Siegerehrung in der Vereinsmeisterschaft

2013 fand unsere Weihnachtsfeier wieder im Restaurant "Petzengarten" statt. Traditionsgemäß wurden auch die Siegerehrungen in der Vereinsmeisterschaft und im Pokalwettbewerb durchgeführt.

**Vereinsmeister in der Sparte Papierbild** wurde

### **Monika Rösler**

**Vereinsmeister in der Sparte Projektion** wurde

### **Peter Nörr**

### **Der Pokalwettbewerb "Das neue Bild"**

fand aus organisatorischen Gründen dieses Jahr nicht statt

### **Rangfolge Sparte Papierbild:**

- 1. Monika Rösler
- 2. Rudolf Bauer und Peter Nörr
- 4. Gustav Flügel
- 5. Harald Wagner
- 6. Werner Reichenbach

### **Rangfolge Sparte Projektion:**

- 1. Peter Nörr
- 2. Monika Rösler und Salvatore Giudanella
- 4. Rudolf Bauer
- 5. Heinz Schmidt
- 6. Friedrich Stucke

Der Nürnberger Photoklub gratuliert seinen erfolgreichen Mitgliedern sehr herzlich.

Friedrich Stucke

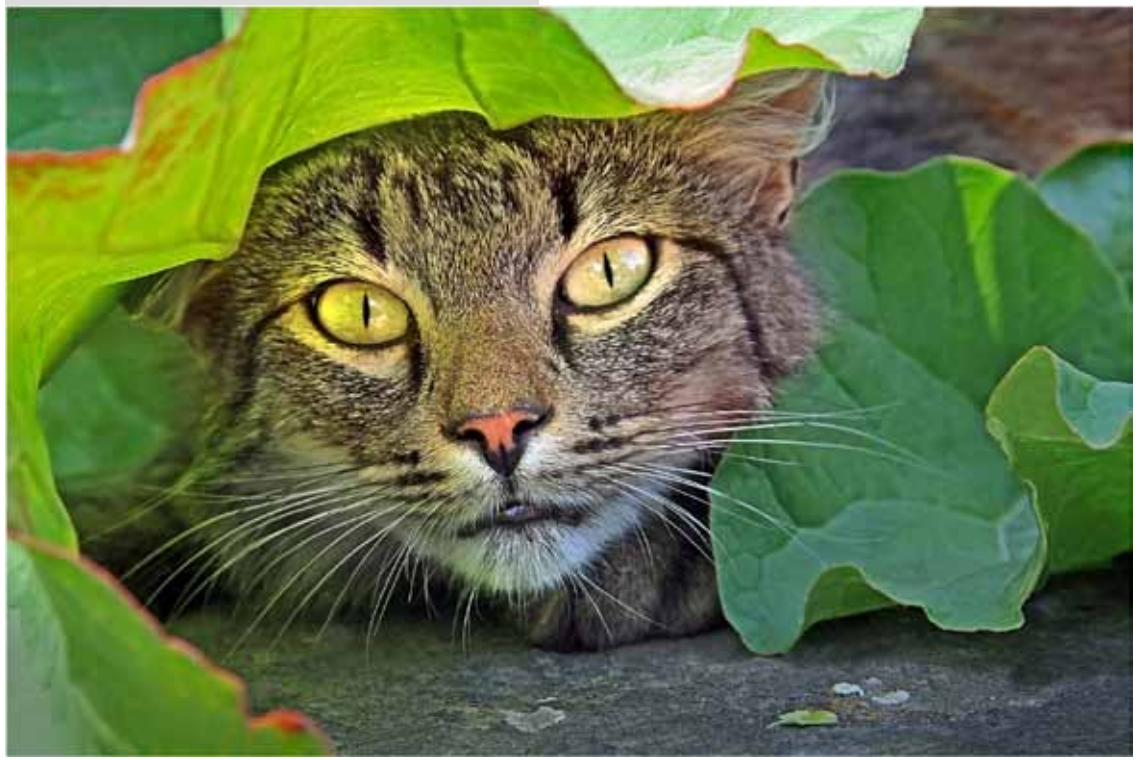

# **Nationale Erfolg im DVF-Themenwettbewerb 2013/14**

Die Teilnehmer des Klubs haben folgende Ergebnisse auf Landesebene erreicht:

**Salvatore Giurdanella** 3 Annahmen, **Wolfgang Wilde** 3 Annahmen, davon ein 2. Platz **Gustav Flügel** 1 Annahme,

Auf Bundesebene erreichten:

**Salvatore Giurdanella** mit Bild "Der tägliche Konsum" eine Urkunde und zusätzlich 2 Annahmen Wolfgang Wilde 2 Annahmen **Gustav Flügel** 1 Annahmen

Wir gratulieren unseren erfolgreichen Mitgliedern.

Friedrich Stucke

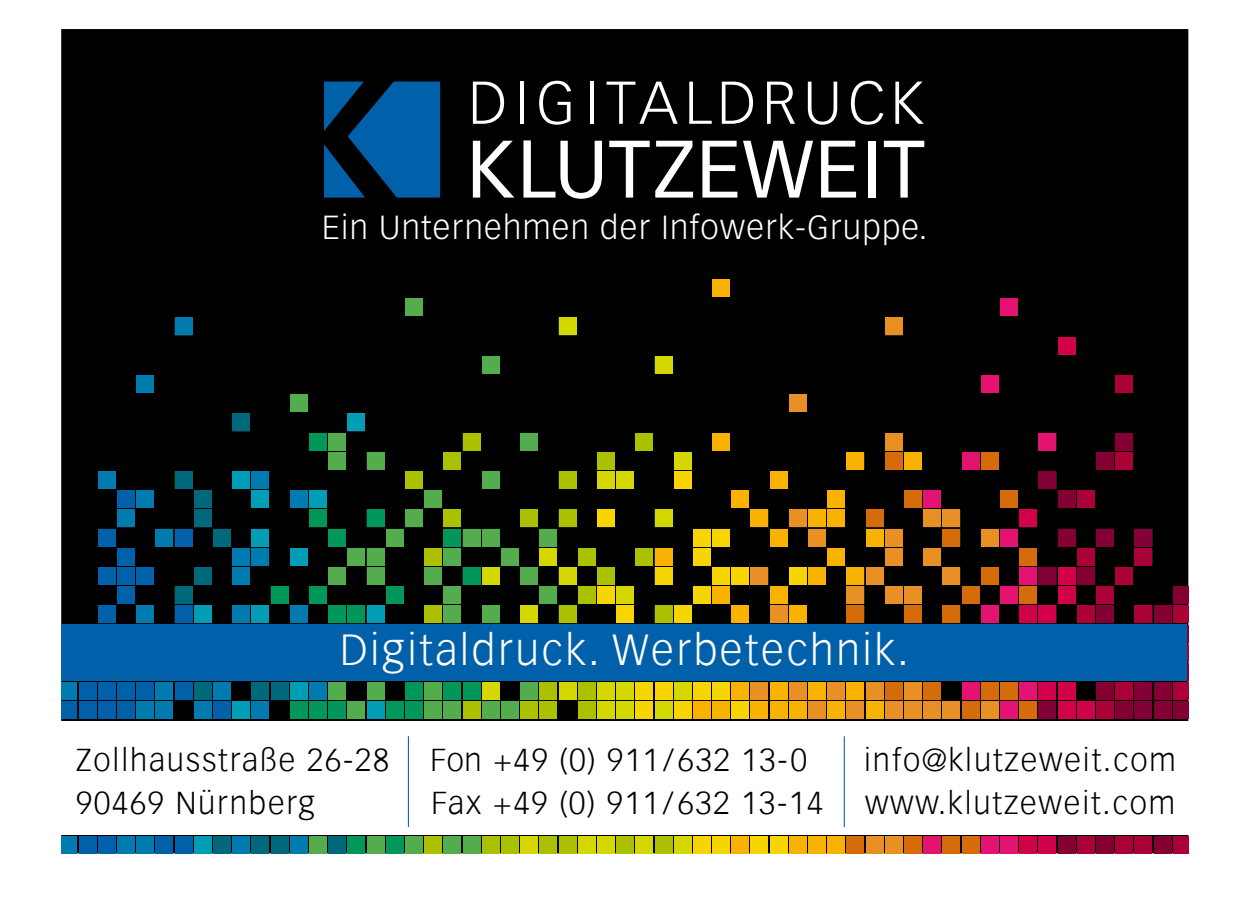

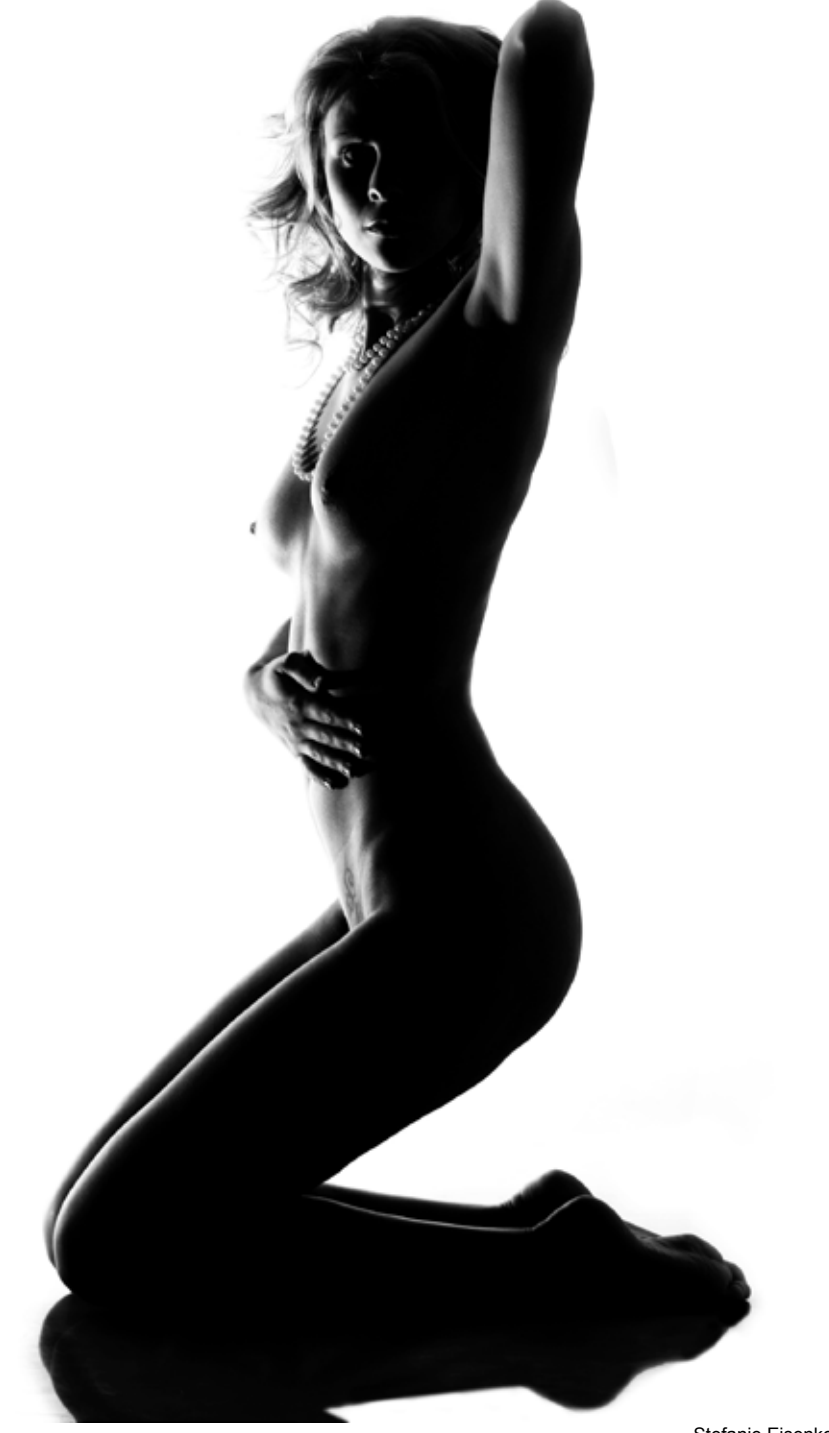

Stefanie Eisenkolb, Akt

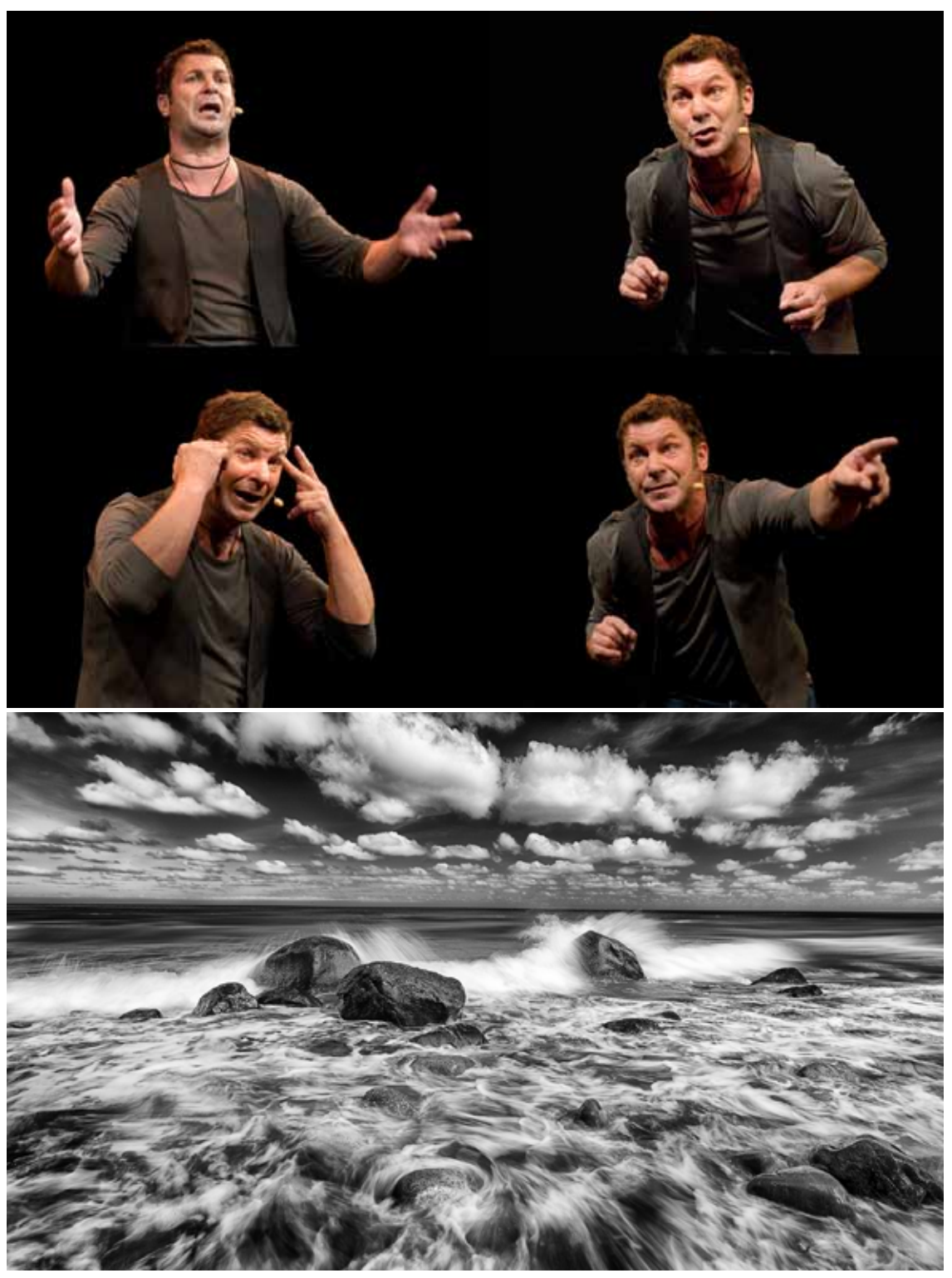

Peter Tost - Kabarettist (oben), Salvatore Giurdanella - Brandung (unten)

# Vorgestellt: Harald (Harry) Wagner

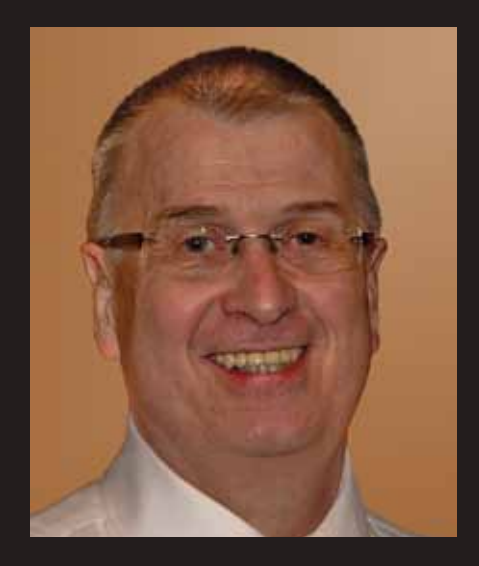

Mit der Fotografie kam ich schon als kleiner Junge durch meinen Vater in Berührung. Schwarz-Weiß-Fotos wurden in der Dunkelkammer (Küche) selber entwickelt. Das war für mich schon sehr faszinierend, wie aus einem weißen Stück Papier ein Foto entstand.

Die erste eigene Kamera bekam ich zu meinem 14. Geburtstag. Leider waren die Filme für mich noch etwas zu teuer und so blieb die Kamera mehr im Schrank als an der frischen Luft. Jahre später gab es dann die erste Spiegelreflex. Mit 300er Tele. Von der Photo-Quelle. Revueflex hieß das ganze. Vielleicht können sich manche noch daran erinnern. Aber auch zu dieser Zeit mussten drei 36er Filme für einen Urlaub ausreichen. Heute nicht mehr auszudenken.

Es wurde also wenig fotografiert, zwischendurch auch mal gefilmt. Das Filmen war mir jedoch wegen der damit verbundenen Nachbearbeitung zu zeitaufwändig. Erst ab dem Jahre 2000, als die digitalen Kameras auch für Otto-Normal-Verbraucher

erschwinglich wurden, bin ich wieder in die Fotografie eingestiegen.

Meine hauptsächlichen Motive liegen in unserem Tiergarten, den ich sehr oft besuche. Mitglied im Verein der Tiergartenfreunde zu sein, ist da schon sehr hilfreich. Jedoch fotografiere ich auch alles andere recht gerne, bin also nicht grundsätzlich auf ein bestimmtes Thema festgelegt.

Meine Sichtweise zur Fotografie hat sich durch das Beitreten in den Nürnberger Fotoklub stark geändert. Ich finde die Klubabende sehr hilfreich und es ist ausgesprochen interessant, wie unterschiedlich doch die Meinungen sind. Meine Bilder betrachte ich jetzt viel kritischer und ich hoffe, mich durch den Fotoklub weiter verbessern zu können.

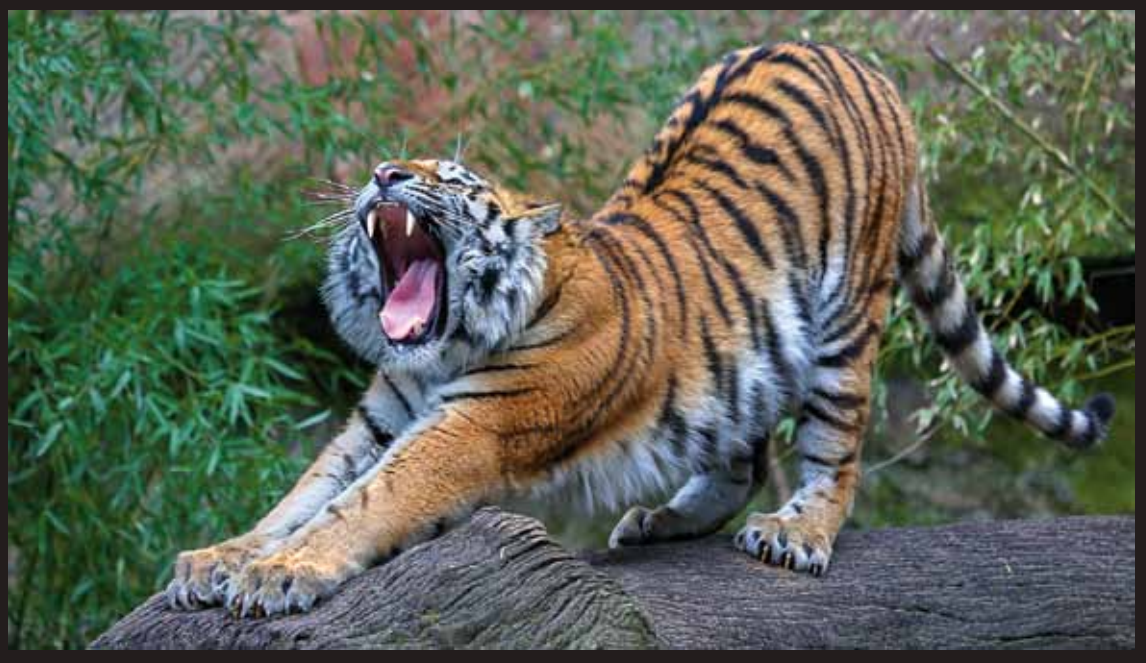

Foto: Harald Wagner "Samur", Tiergarten Nürnberg

# *Nürnberger Photoklub e.V. 27* Vorgestellt: Ulrike Reich-Zmarsly

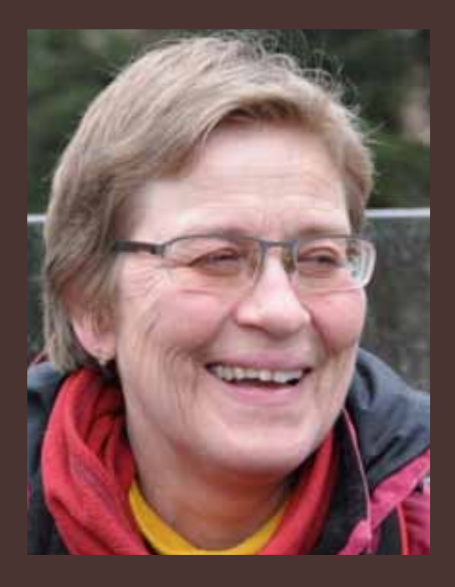

Mein Interesse für die Fotografie wurde im Alter von 14 Jahren durch meinen Vater geweckt und ich bekam von ihm meinen ersten Fotoapparat geschenkt.1982 kaufte ich mir dann meine erste analoge Spiegelreflexkamera. Der Foto war inzwischen auf meinen Reisen ein ständiger Begleiter geworden und nicht mehr von mir wegzudenken.

Meine bevorzugten Motive wechselten von Bauerngärten, Bäumen über alte Menschen bis hin zu Fenstern und Türen, bis ich 2007 in unserem Tiergarten meine "2. Heimat" gefunden habe. Mittlerweile sind die Tiere meine Lieblingsmotive geworden.

2007 stieg ich mit einer EOS 650D in die digitale Fotographie ein. Ich fotografiere gerne lustig wirkende Situationen und zum Teil außergewöhnliche Tiermotive. Dabei kommt mir meine Geduld, der Blick, das Glück und die Zeit zugute. Leider scheitert es oft an der Technik. Tiere mit Bewegungsunschärfe zu fotografieren bedeuten für mich noch eine Herausforderung,- macht aber "tierisch Spaß".

Seit 2013 bin ich nun Mitglied beim Nürnberger Fotoclub und wünsche mir, dass ich dort durch Kritik und Tipps noch viel lernen werde.

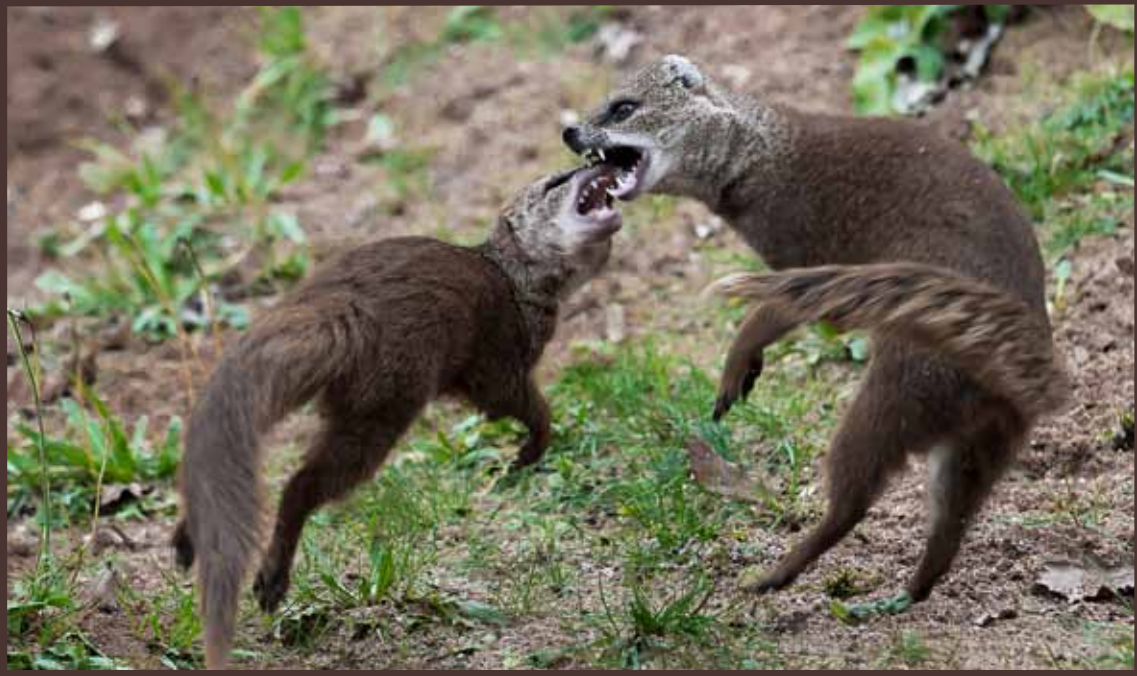

Foto: Ulrike Reich-Zmarsly "Fuchsmangusten"

# **Programm 07. Mai bis 29. Oktober 2014**

# **Mai**

- 07.05. **Treffen mit Freunden** Der Fotoclub Schwabach zu Besuch bei uns
- 14.05. **Bildgestaltung** Offene Bildbesprechung für Mitglieder und Gäste, bitte Bilder mitbringen (Dateien, Bilder, max. 15)
- 21.05. **Vereinsmeisterschaft 201**4 3. Projektionswettbewerb Thema "**Die blaue Stunde"** Ein Thema der Süddeutschen Fotomeisterschaft **Abgabe BEFO 2014**
- 28.05. **Vorbereitung der SFM 2014**  Festlegen der Arbeitsgruppen und Termine

# **Juni**

- 04.06. **Vereinsmeisterschaft 2014**  3. Papierbildwettbewerb Thema "**Beschützt**" **Abgabe LAFO**
- 11.06. Pfingstferien bis zum 18.06.2014
- 25.06. **Themenabend "Schwarz-Weiß"** Mitglieder und Gäste werden gebeten Bilder mitzubringen (max. 15) Dies ist auch ein Thema der FM
- 27.06. -
- 29.06. **Klubausflug** nach Dresden
- 28.06. **Jurierung BEFO 2014**

# **Juli**

- 02.07. **Vereinsmeisterschaft 201**4 4. Projektionswettbewerb Thema **frei** 09.07. **Bildgestaltung** Offene Bildbesprechung für Mitglieder und Gäste, bitte Bilder mitbringen (Dateien, Bilder, max. 15) **Abgabe Süddeutsche Meisterschaft** 16.07. **Vereinsmeisterschaft 2014** 4. Papierwettbewerb Thema **frei Abgabe QDW 3**
- 23.07. 1**9:00 Uhr** Ein Sommerabend im Biergarten des Inselrestaurants "Valznerweiher" Valznerweiherstraße 111

Mitgliedern, die auf öffentlche Verkehrsmittel angewiesen sind, werden nach der Veranstaltung Mitfahrgelegenheiten angeboten.

- 26.07. **Jurierung BEFO**
- 30.07. Sommerferien bis 15.09.

# **August**

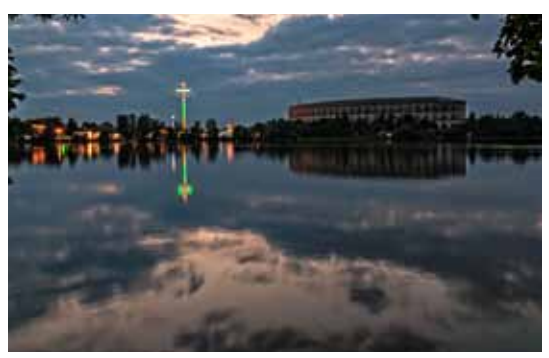

Gustav Flügel Im Abendlicht

# **September**

- 17.09. **SFM 2014** Wir sortieren die eingegangenen Werke für die Jurierung am 27.09.
- 24.09. **Landschaftsfotografie** von Meistern lernen: Motive, Tipps, Ausarbeitung Ein Vortrag von Klaus Dünn unter Verwendung von Videos **Abgabe Pokalwettbewerb 2014 "Das Neue Bild"**
- 27.09. **Jurierung SFM** Wir treffen uns um 9:00 Uhr Schwabach, Berlichingenstraße 16

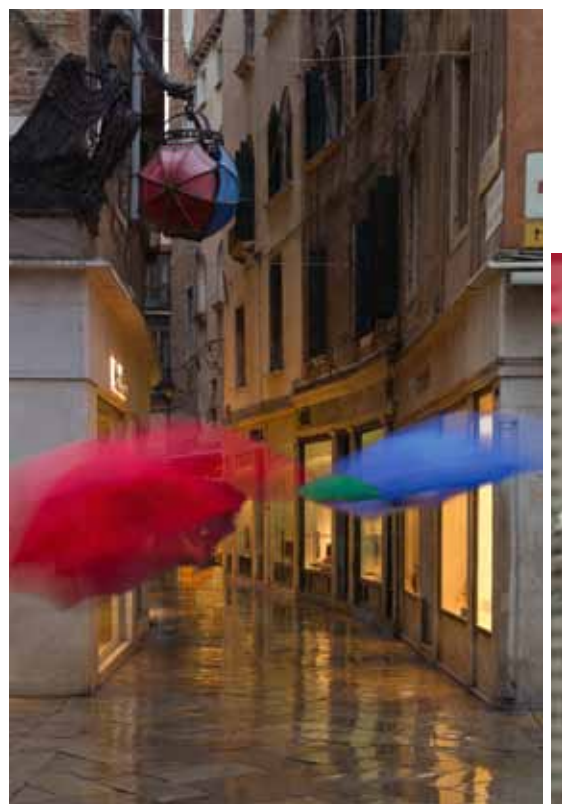

Ludmilla Wolf Tanz im Regen North Ludmilla Wolf Tanz im Regen Ursula Bittner Abraham

# **Oktober**

- 01.10. **29. Fotowerkstattgespräc**h Sportfotografie von und mit Herbert Liedel
- 04.10. **Bundesfotoschau 201**4 Wir fahren nach Schrobenhausen
- 08.10. **Katalog zur SFM** Wir bereiten den Katalog zur SFM vor.
- 11.10. Wir besuchen die **Landesfotoschau** in Dillingen
- 15.10. **Urlaubsbilder** Mitglieder zeigen Bilder ihres Urlaubs (max. 15 Dateien oder 10 Papierbilder) **Abgabe QDW 4**
- 22.10. **Stairway to Heaven** Gabi und Fritz Stucke zeigen Bilder und erzählen von einer Reise nach Ladakh (siehe Beitrag Seite 10-11)
- 29.10. Herbstferien

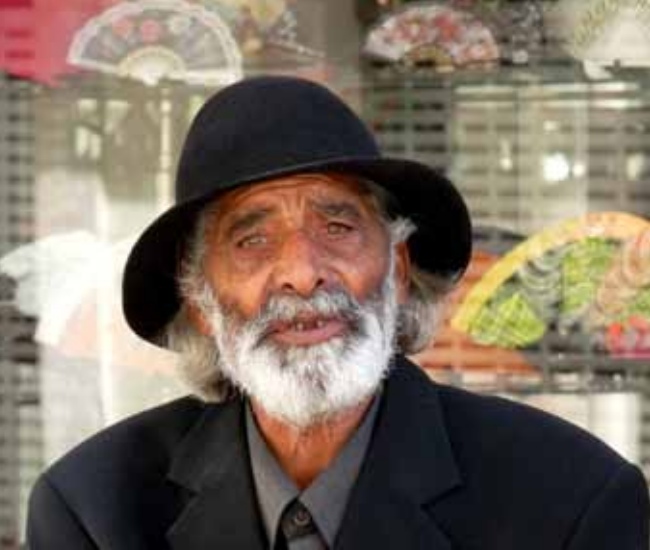

# **Fotoausstellungen**

### **Konturen einer Stadt von Herbert Liedel**

Über Jahrzehnte hinweg hat Herbert Liedel den Wandel der Stadt dokumentiert, das historische Nürnberg ebenso wie die heutige Großstadt. Im Dialog mit einem Mitarbeiter des Kunst- und Kulturpädagogischen Zentrums der Museen in Nürnberg (KPZ) erläutert er an verschiedenen Stationen des Ausstellungsrundgangs eine Auswahl seiner Bildmotive und geht auf ihre Besonderheiten ein. Er macht dabei sowohl entlang des alten Stadtmauerrings Station als auch an den vielfach unbekannten Orten der gegenwärtigen Stadtgrenze.

Laufzeit: bis 1. Juni 2014 Fotoausstellung im Museum Industriekultur Äußere Sulzbacher Str. 62, Nürnberg

# **Die fabelhafte Welt der Laurie Simmons**

Seit den 1970er-Jahren inszeniert Laurie Simmons (Jahrgang 1949) in ihren Fotografien Alltagswelten. Ihre Protagonisten sind Spielzeugfiguren, die in künstlichen Räumen agieren. Oft erzählen die immer seriellen Fotoarbeiten Geschichten von Menschen, die in gesellschaftlichen Konventionen gefangen sind und gängige Klischees bedienen: Der Cowboy im Gelände, die Frau zuhause als Hausfrau. Das Neue Museum Nürnberg widmet der Amerikanerin ihre erste Einzelausstellung in Europa.

Laufzeit: 5. April bis 22. Juni 2014 Neues Museum, Luitpoldstraße 5 90402 Nürnberg

# **Es ist, was es ist - Fotoausstellung zur Vielfalt des Alter(n)s**

von der rüstigen 100-Jährigen bis zur Demenzkranken stellt sich das Alter ganz unterschiedlich dar. In ihren Fotoarbeiten hat die Fürther Fotografin Karen Köhler diese Unterschiede eingefangen und verschiedene ältere Menschen porträtiert. Ihre Arbeiten stellt sie nun dem Institut für Psychogerontologie (IPG) für eine Dauerausstellung zur Verfügung.

Laufzeit: 6. Mai 2014 - werktags von 9 und 18 Uhr Institut für Psychogerontologie der Friedrich-Alexander-Universität in Nürnberg

# **Futebol**

Neben Künstlern aus China, Südafrika und Deutschland präsentieren vornehmlich brasilianische und südamerikanische Künstler in den Räumen des Nürnberger Kunsthaus ihre persönliche Interpretation des populären Spiels. Die afghanisch-deutsche Fotografin Lela Ahmadzai wird mit ihrer Arbeit ,A Woman's Goal –<br>Die afghanische Frauennationalmannschaft Frauennationalmannschaft' im Mittelpunkt der Nürnberger Schau stehen

Laufzeit: 28. Mai bis 6. Juli 2014 Kunsthaus im KunstKulturQuartier, Nürnberg

# **Heimat? Osteuropa in der zeitgenössischen Fotografie**

"Heimat" - ein häufig verwendeter Begriff mit vielschichtiger Bedeutung. Was meint "Heimat"? Den Ort der Herkunft oder der Kindheit, einen frei gewählten Lebensmittelpunkt, Freunde oder Verwandte, Sprache, Religion oder einen Kulturkreis? Dreizehn Fotografinnen und Fotografen aus Bulgarien, Deutschland, Rumänien, Russland und Tschechien nähern sich dem Thema unter verschiedenen Gesichtspunkten. Im Zentrum ihres Interesses stehen die Länder Ost-, Ostmittel- und Südosteuropas, in denen die Frage nach Identität im Hinblick auf politische und gesellschaftliche Umwälzungen nach dem Zerfall des Ostblocks besonders virulent ist.

Präsentiert werden rund 150 Arbeiten von Künstlerinnen und Künstlern, die entweder selbst im östlichen Europa geboren wurden oder vor Ort zu korrespondierenden Sujets gearbeitet haben.

Laufzeit: 6. Juni bis 7. September 2014 Vernissage: 5. Juni 19:00 Uhr Kunstforum Ostdeutsche Galerie, Dr.-Johann-Maier-Str. 5, Regensburg

• ein engagierter Fotoclub mit ca. 60 Mitgliedern, die aus Freude an der Fotografie zwanglos zusammenkommen, um in netter Runde mit Gleichgesinnten Gedanken und Ideen auszutauschen.

# **Wir suchen**

- Leute, die mit uns die Freude am Fotografieren teilen wollen,
- Leute, die etwas dazulernen möchten,
- Leute, die uns etwas beibringen können,
- Leute, denen der kreative Umgang mit dem Medium Fotografie Freude bereitet.

# **Wir sind Wir bieten**

- Werkstattgespräche, Workshops,
- Bilddiskussionen,
- Hilfestellungen bei Fragen zu Bildgestaltung und Technik,
- Foto-Exkursionen,
- Reiseberichte und Diavorträge, Fotowettbewerbe,
- Fotoausstellungen,
- Vereinszeitschrift,
- nationale und internationale Kontakte zu anderen Fotoclubs,
- ein reges Vereinsleben und eine ganze Menge Geselligkeit.

### **Schauen Sie einfach vorbei:**

Mittwochs, 19:30 Uhr, im Gemeinschaftshaus Nürnberg Langwasser, Glogauer Str. 50, Raum 1 (Schulferien und Feiertage ausgenommen).

### **Nehmen Sie Kontakt auf:**

Friedrich Stucke, Tel. 09151 / 23 31 oder E-Mail: friedrich-stucke@web.de

**Informieren Sie sich im Internet:**

www.nuernberger-photoklub.de

### **Impressum / Haftungsausschluss**

**Herausgeber** Nürnberger Photoklub e.V. Gegründet 1889 Mitglied im Deutschen Verband für Fotografie e.V.

**Die Inhalte der Artikel spiegeln die Meinung des jeweiligen Autors und nicht der Redaktion oder** 

www.nuernberger-photoklub.de

1. Vorsitzender Friedrich Stucke, E-Mail: friedrich-stucke@web.de

**des Vereins wider.**

### **Redaktion und Layout**

Roland Hensel (verantwortlich) Tel. 09 11/54 85 196 E-Mail: info@rolandhensel.de

### **Beiträge von**

Klaus Dünn, Horst Kamionka, Friedrich Stucke, Peter Nörr, Monika Rösler, Roland Hensel, Herbert Liedel

**Internet** Dagmar Bittner

**Druck** City Druck Tischner & Hoppe GmbH, Eberhardshofstraße 17, 90429 Nürnberg

Auflage: 800 Exemplare

**Die nächste Ausgabe** erscheint Ende Oktober 2014 Redaktionsschluss: 15.09.2014 Anzeigenschluss: 15.10.2014

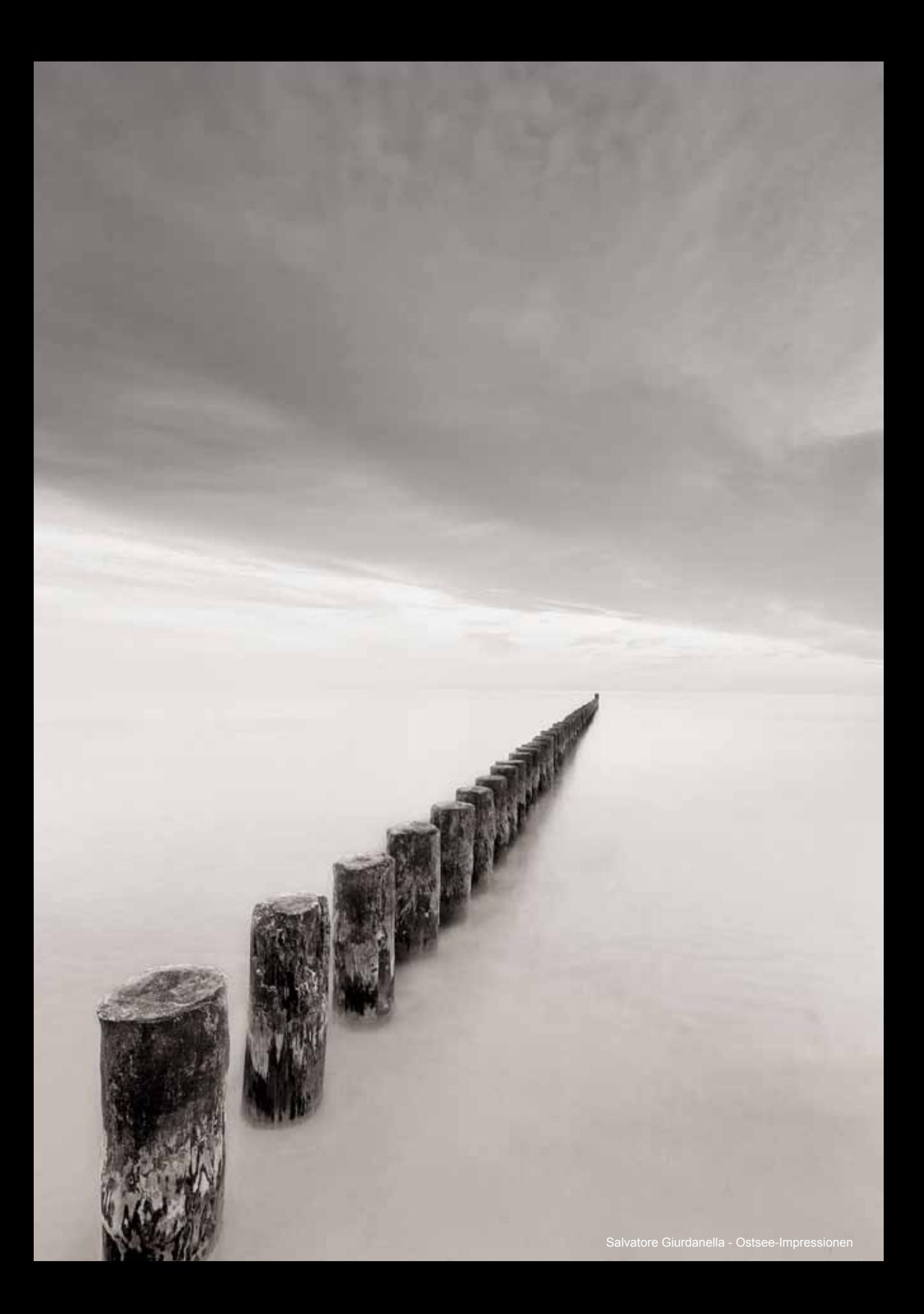